# 3 things you must know to think reactive JUG.ch - August 2015 Manuel Bernhardt - @elmanu

# Agence

- 1. Reactive?
- 2. Mutability & Immutability
- 3. Functions & Higher-order functions
- 4. Why functions?
- 5. Functional for Reactive

## Who is speaking?

- **•** freelance software consultant based in Vienna
- Vienna Scala User Group
- web, web, web

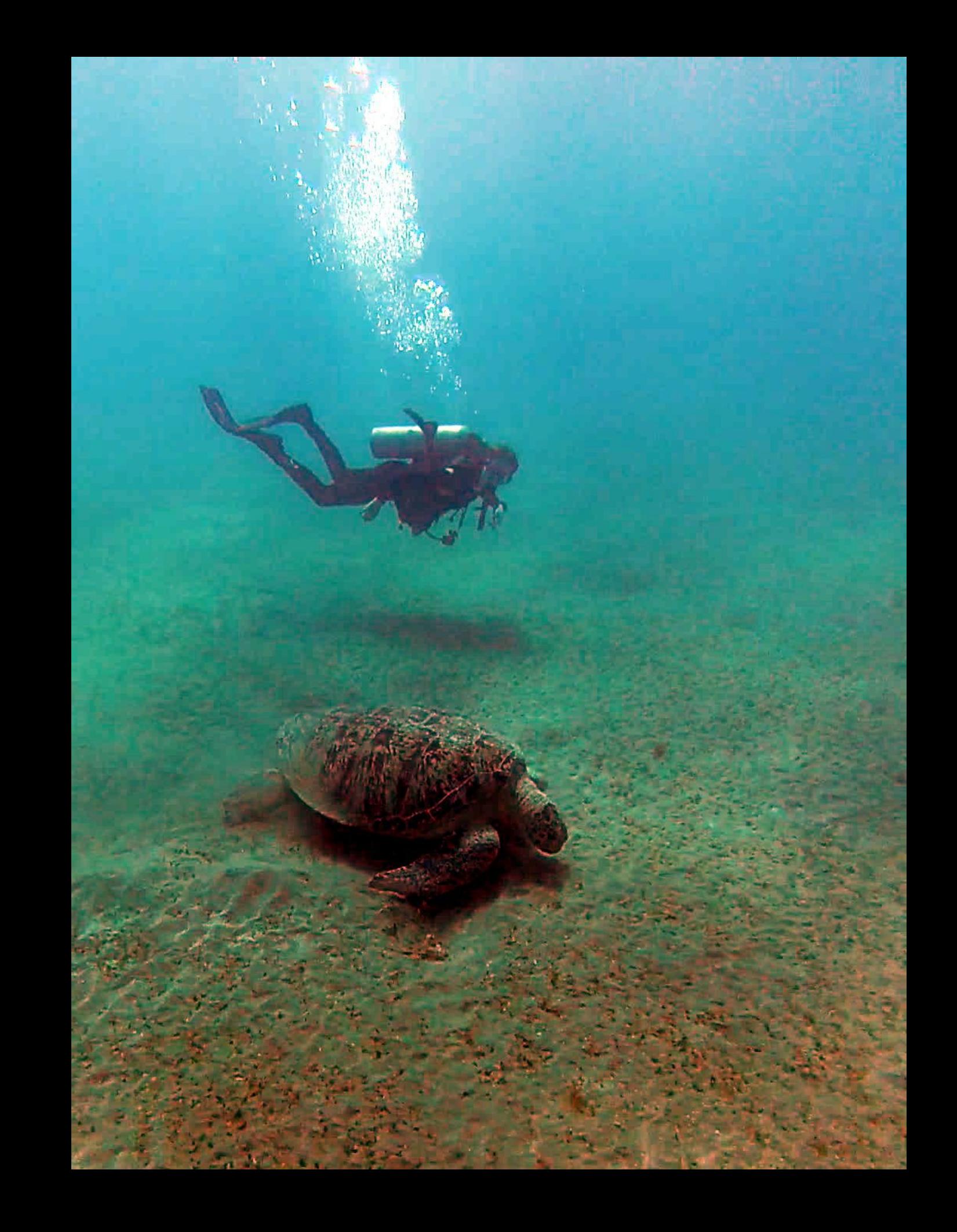

### Who is speaking?

- freelance software consultant based in Vienna
- Vienna Scala User Group
- web, web, web
- writing a book on **reactive** webapplications

#### http://www.manning.com/ bernhardt

# Reactive **Web Applications**

Manuel Bernhardt

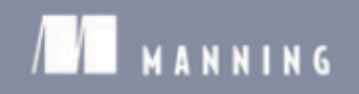

With Scala, Play, Akka, and Reactive Streams

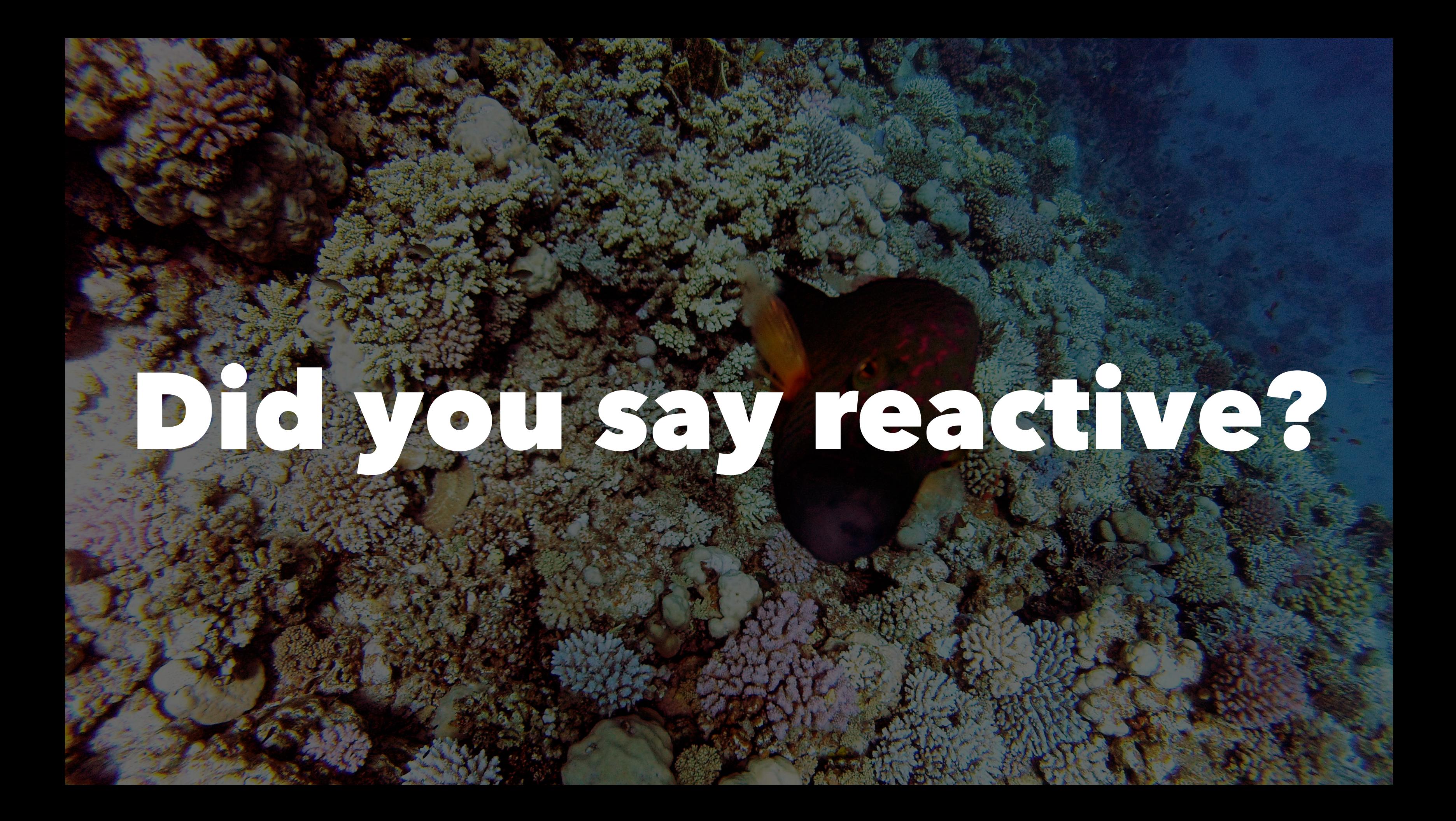

# Disambiguation

- Reactive Programming
- Functional Reactive Programming
- Reactive Application
- Responsive Web-Application

# Disambiguation

- Reactive Programming  $\Rightarrow$  async data flows
- Functional Reactive Programming  $\Rightarrow$  async data flows + FP
- Reactive Application  $\Rightarrow$  architectural pattern
- Responsive Web-Application  $\Rightarrow$  Twitter Bootstrap

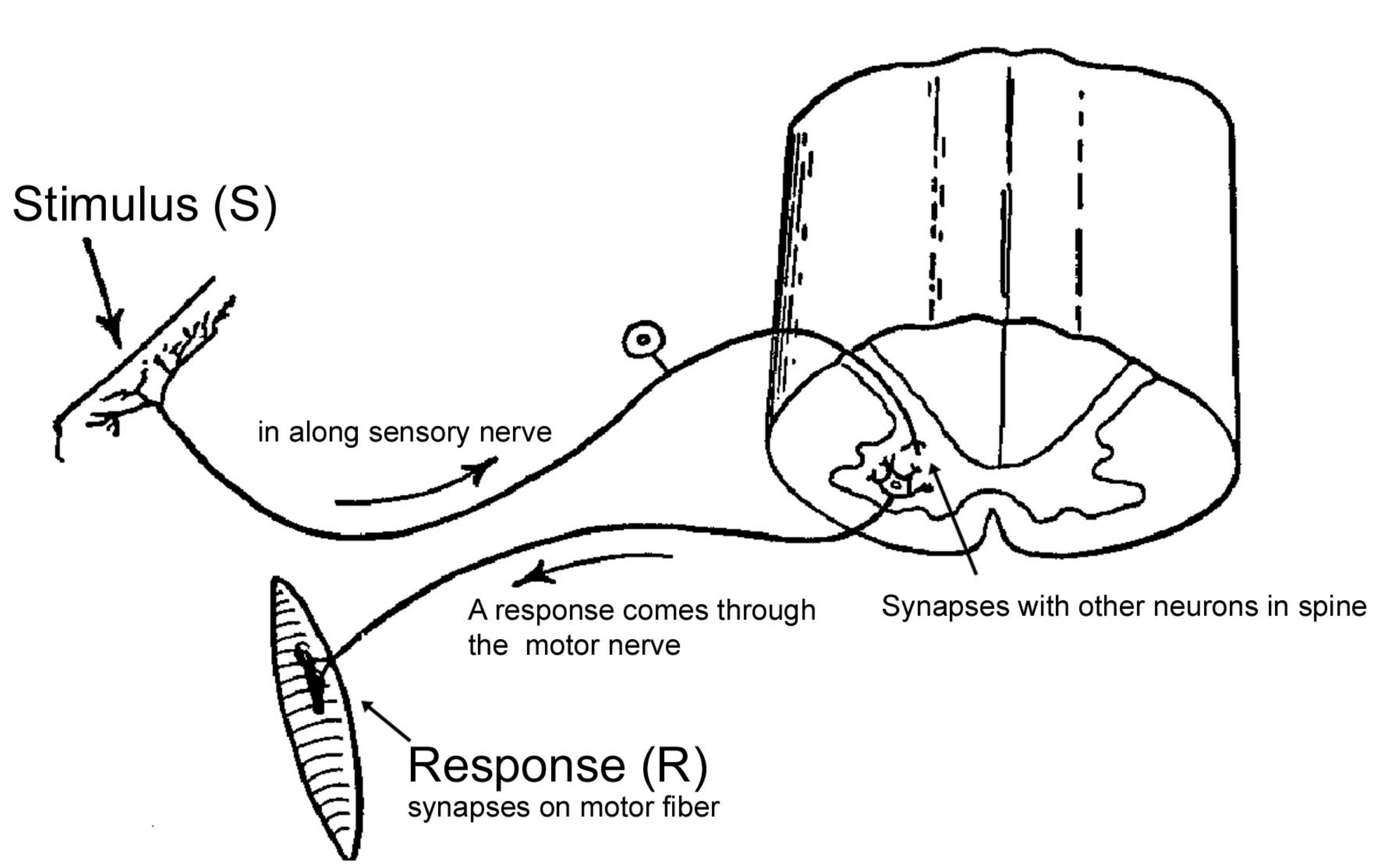

 $\sim$ 

### Why Reactive: many cores

- End of the single core multi-core era
- Many players in the space
	- Tilera, Cavium
	- Adapteva Parallela
	- Xeon PHI

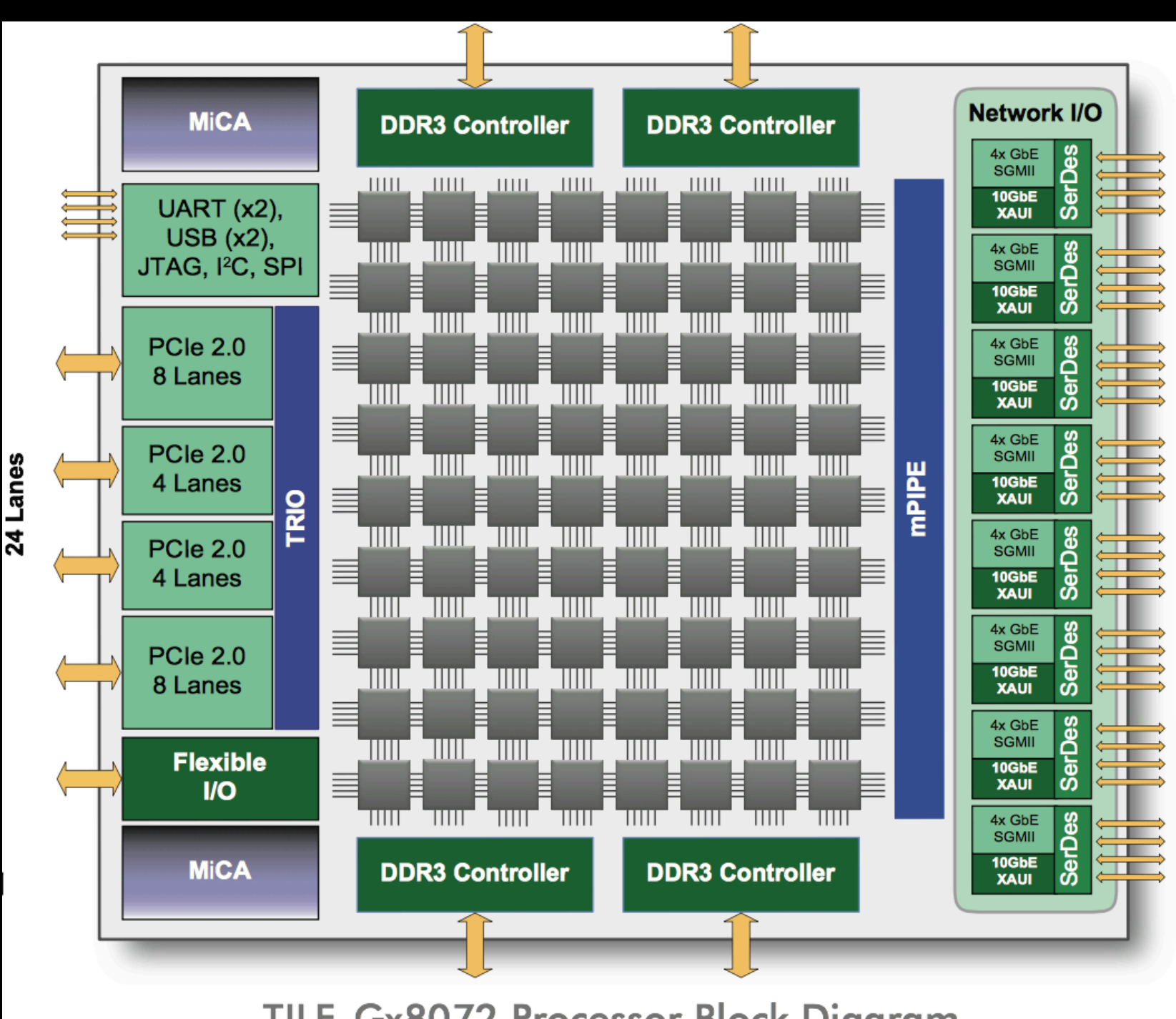

#### TILE-Gx8072 Processor Block Diagram

 $\mathbf{2}$ 

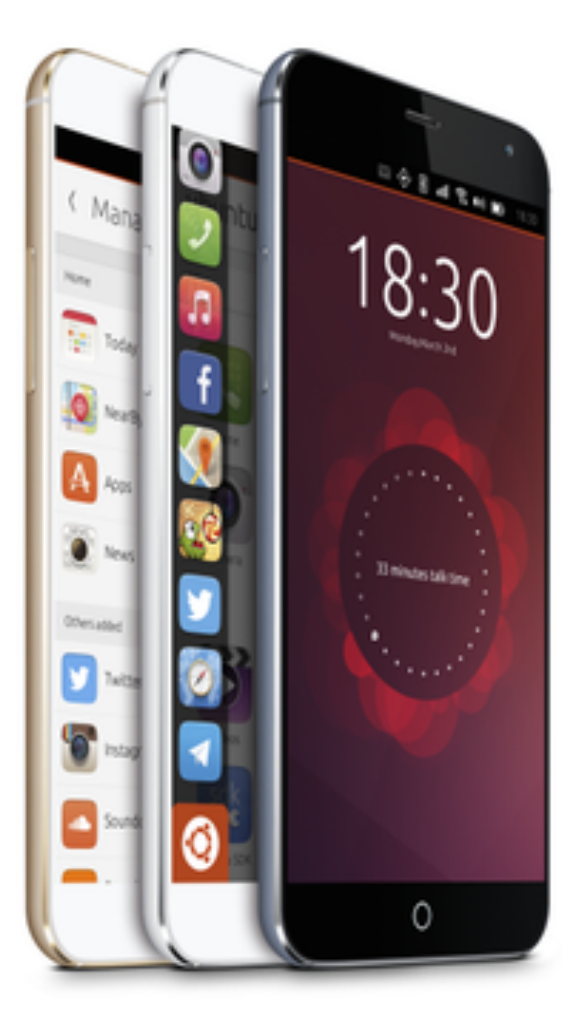

 $M\times4$ More than better

#### Why Reactive: many cores

• Meizu MX4 Ubuntu Edition • **Octa-core** MediaTek MT6595

• 2GB RAM / 20.7 MP rear camera, 2MP front-facing / 16GB built-in

- 
- chipset
- flash storage

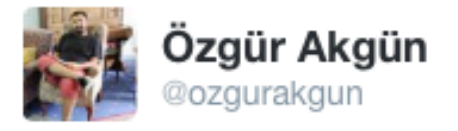

this is indeed how most programs work on a multicore computer!

**Ö** 

+2 Follow

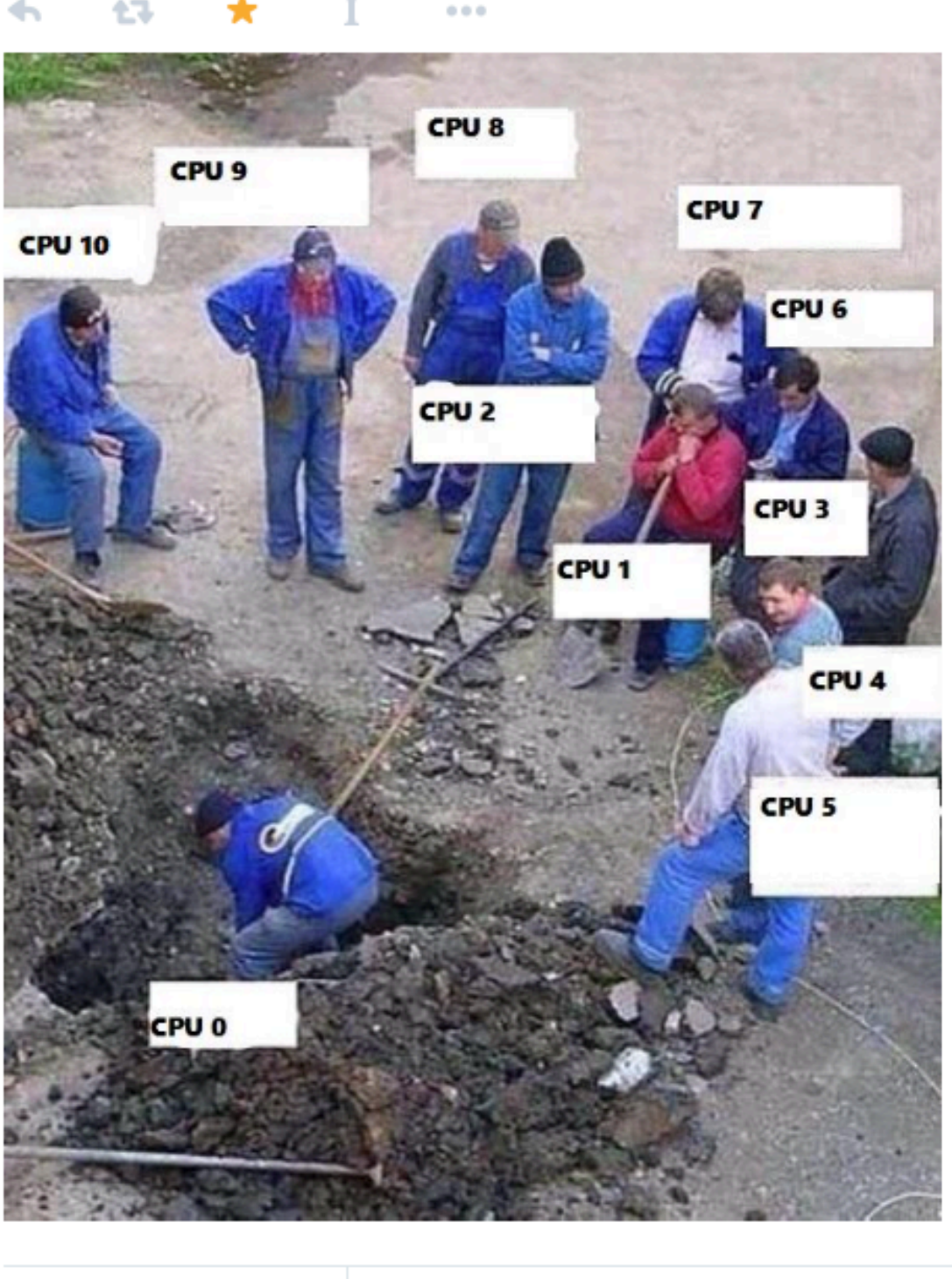

**RETWEETS FAVORITES** 1,860 964

5 夕田 山 伊藤 日本書

### Why reactive: distribution (theory)

- scaling out to handle large loads
- scaling out / replication to handle node failure

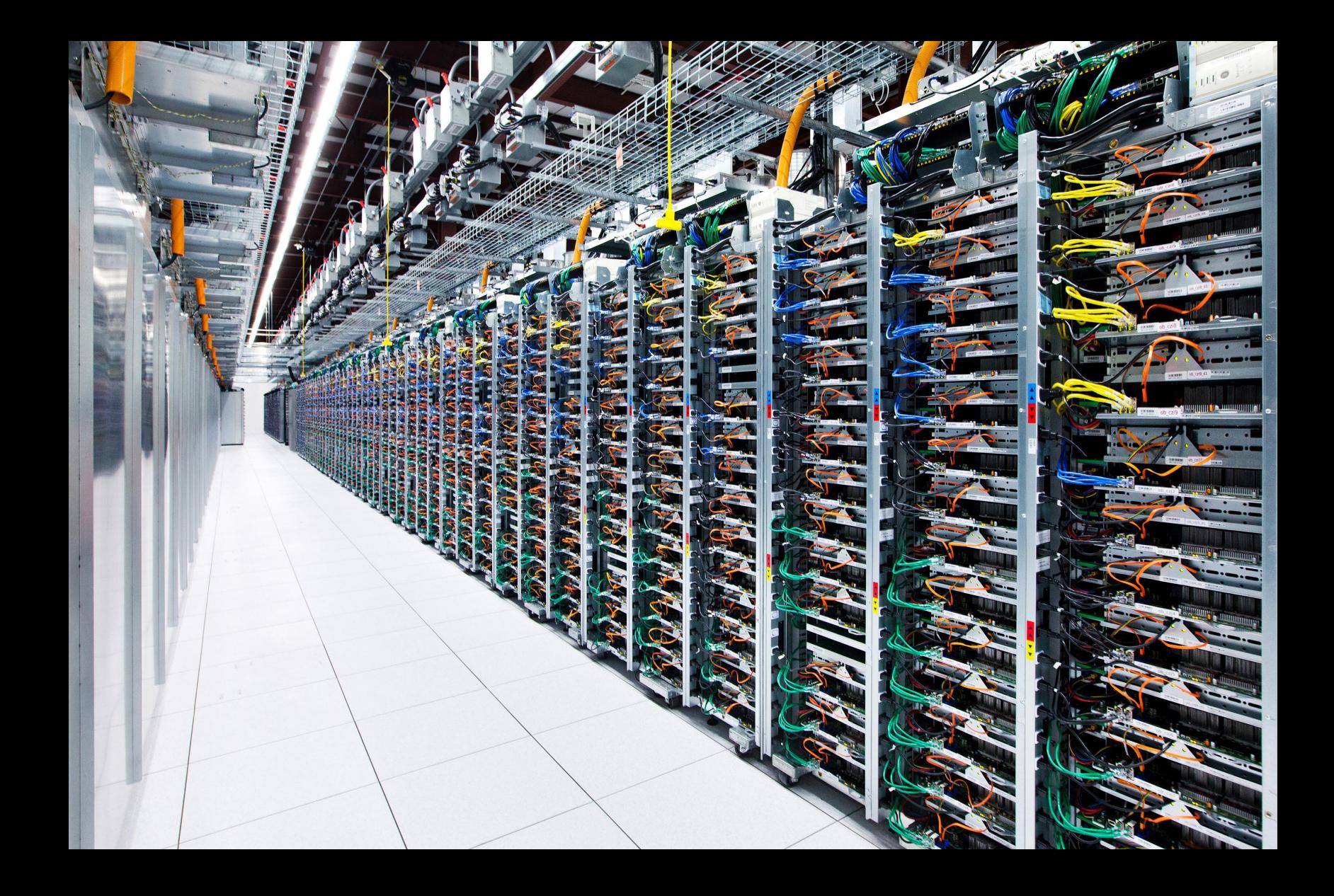

### Why reactive: distribution (reality)

- networks, networks, networks
- they fail all the time
- Jepsen series<sup>1</sup>

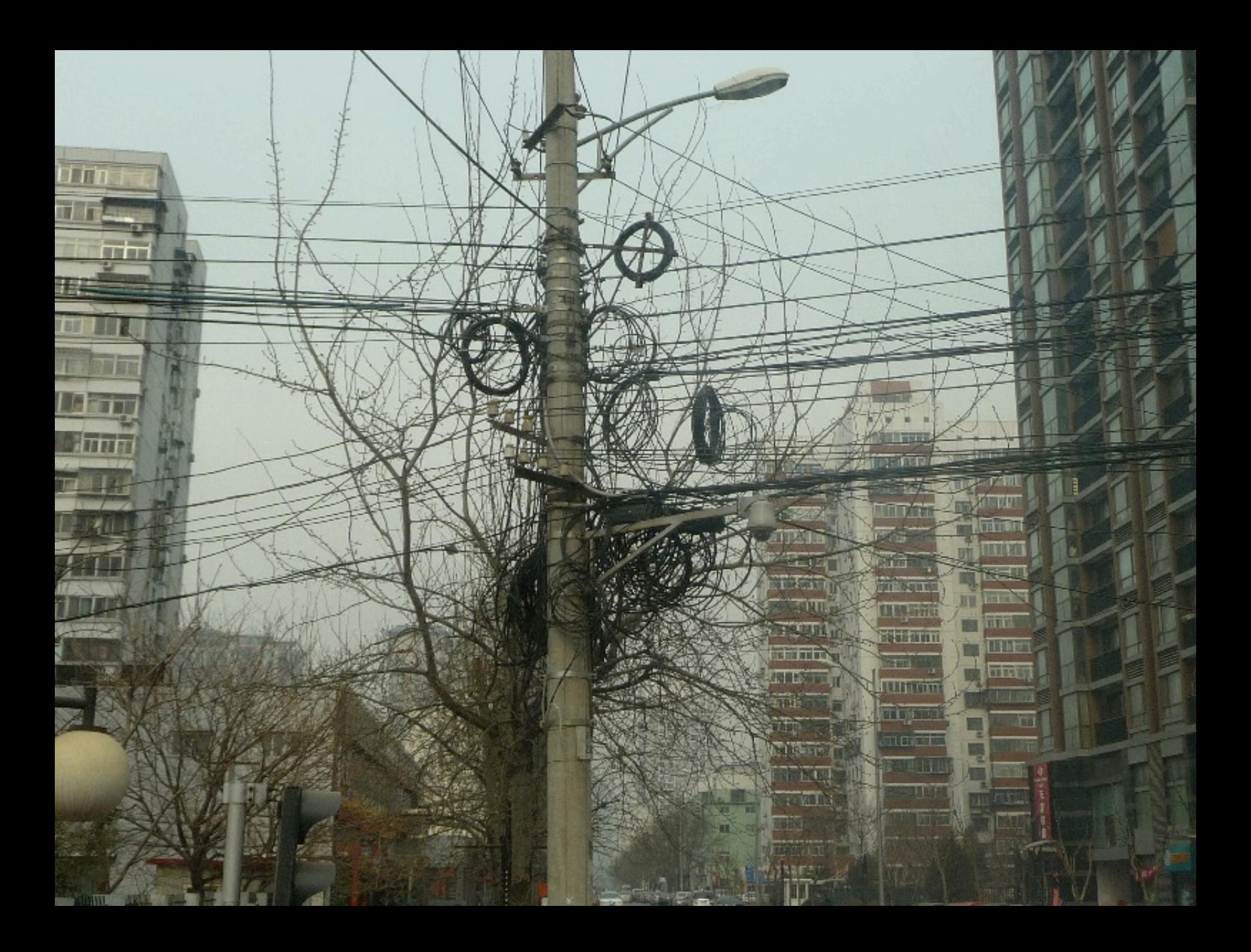

1 http://aphyr.com

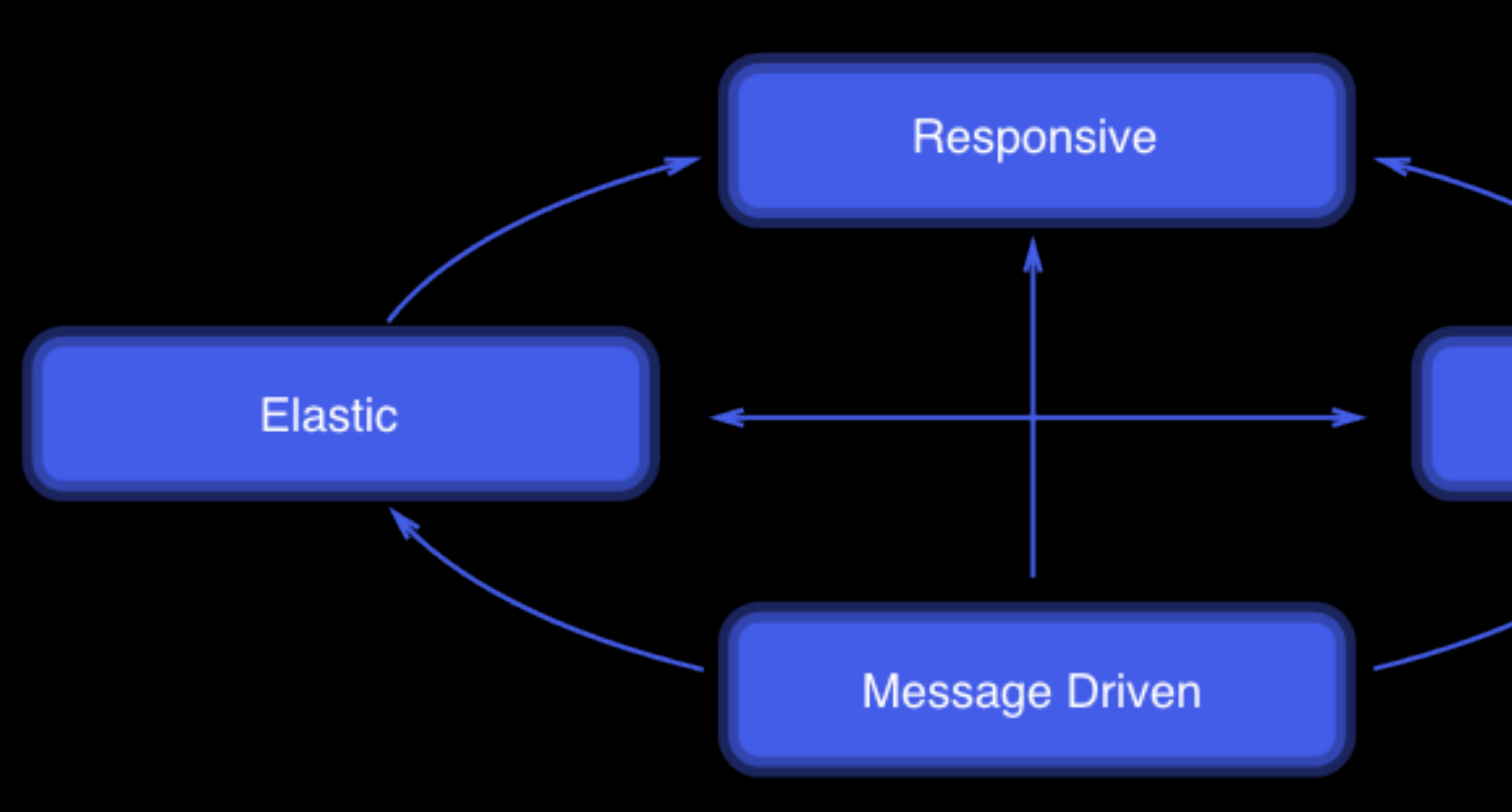

#### Resilient

## Reactives how?

public class PaymentController {

public PaymentConfirmation makePayment(CreditCard card) { ... }

public PaymentHistory getPastPayments() { ... }

}

## Reactive: how?

@Elastic(minNodes =  $5$ , maxNodes =  $15$ ) @Resilient(gracefullyHandleNetworkPartitions = true) public class PaymentController {

@Responsive(latency =  $500$ , timeUnit = TimeUnit.MILLISECONDS) @MessageDriven(messageProvider = Provider.AKKA) public PaymentConfirmation makePayment(CreditCard card) { ... }

@Responsive(latency =  $800$ , timeUnit = TimeUnit.MILLISECONDS) public PaymentHistory getPastPayments() { ... }

- 
- 

}

# Why Reactive: summary

- distribution accross CPU cores
- distribution accross networked machines
- need tooling to work with this type of distribution

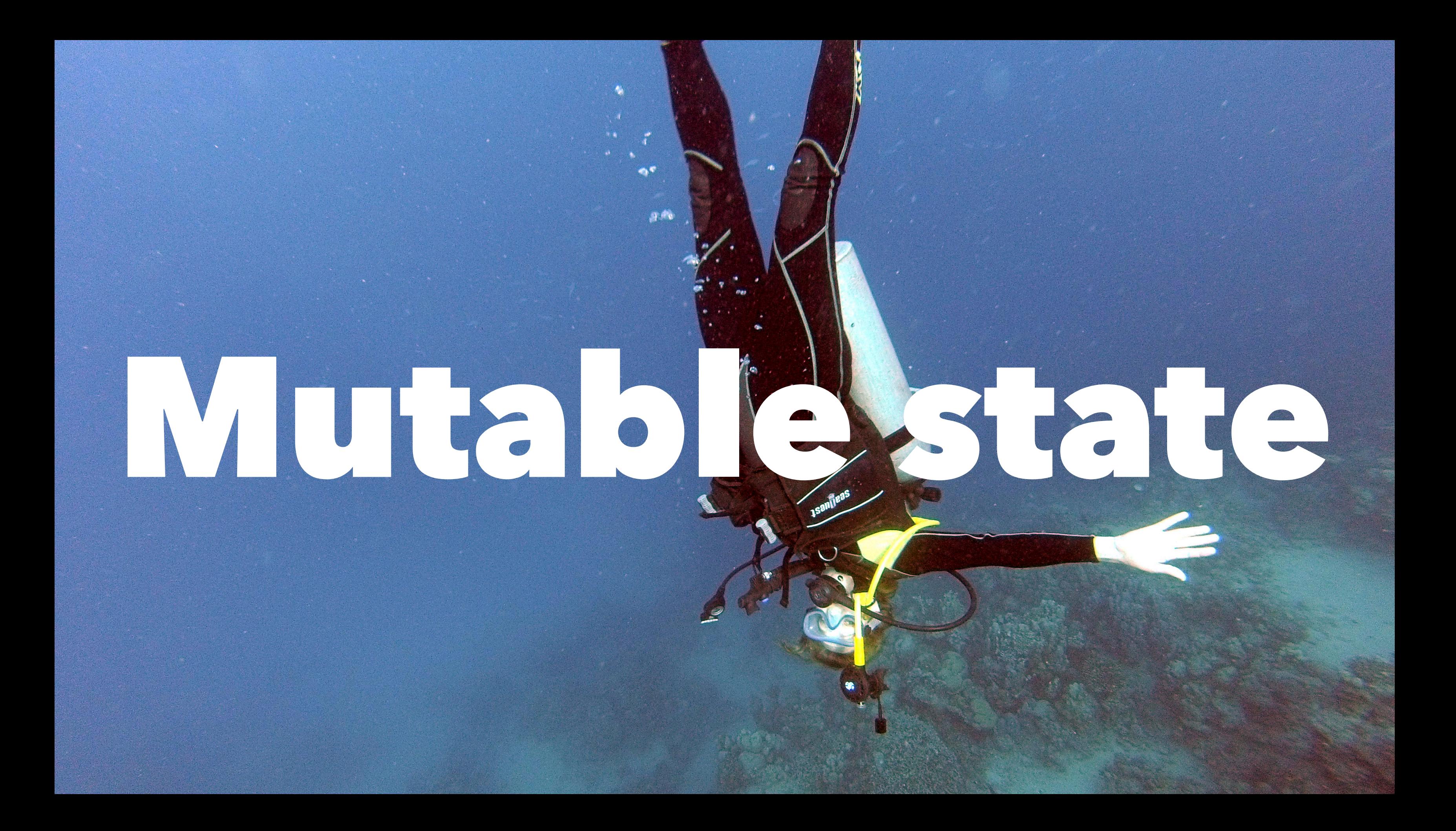

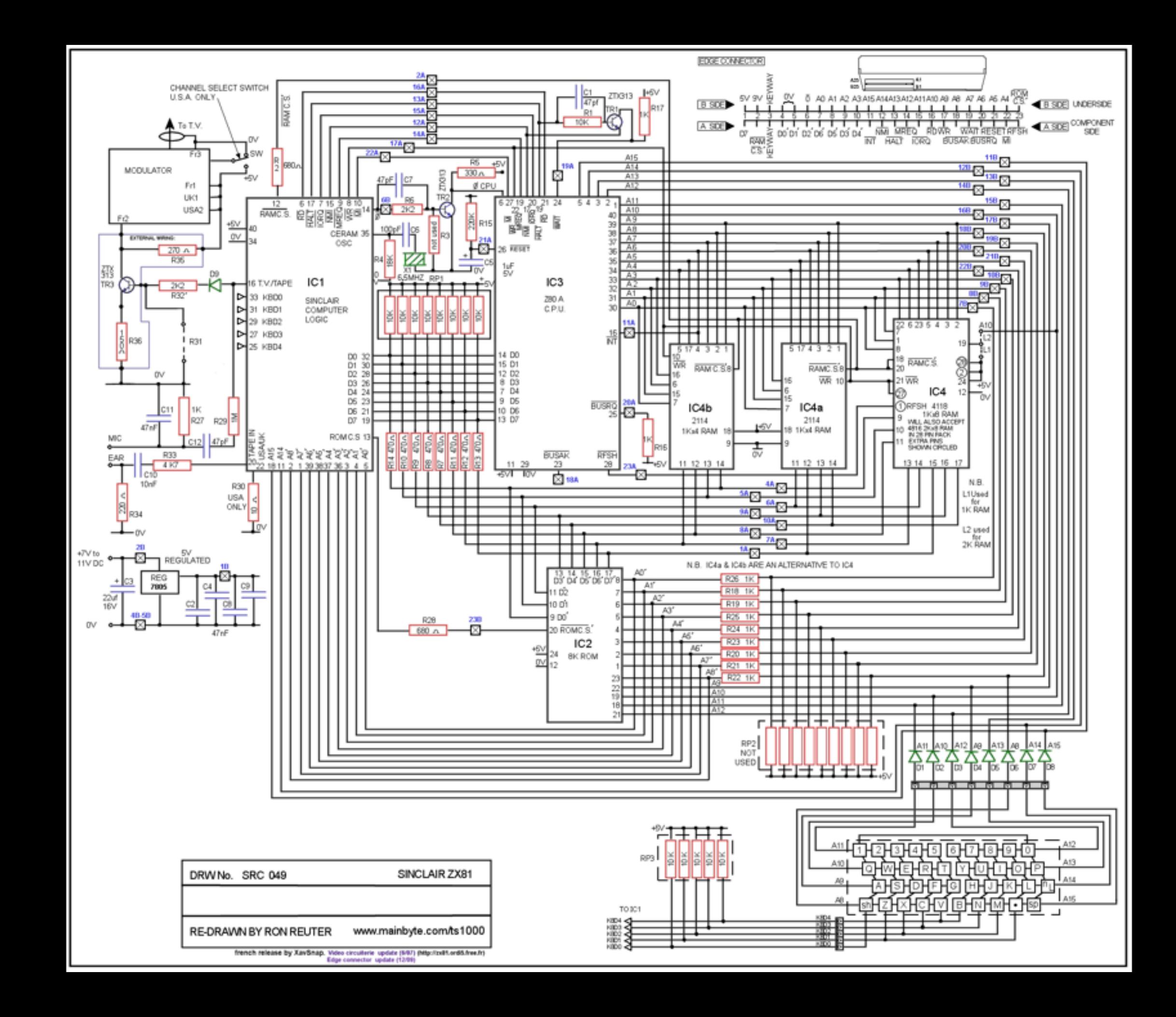

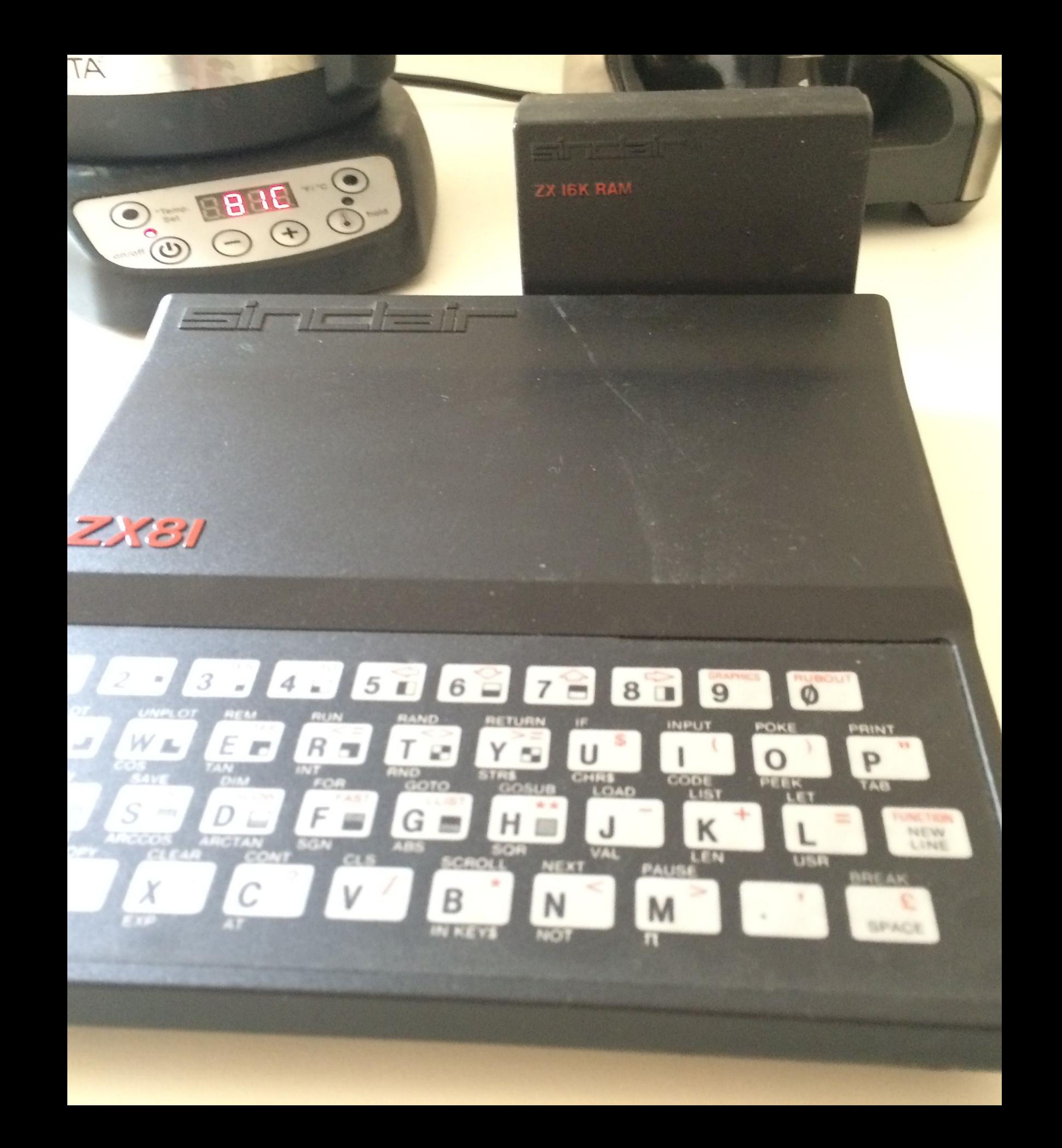

### Why mutable ?

- memory expensive!
- 
- 

• can't afford to keep past state in it • re-use, overwrite, optimize

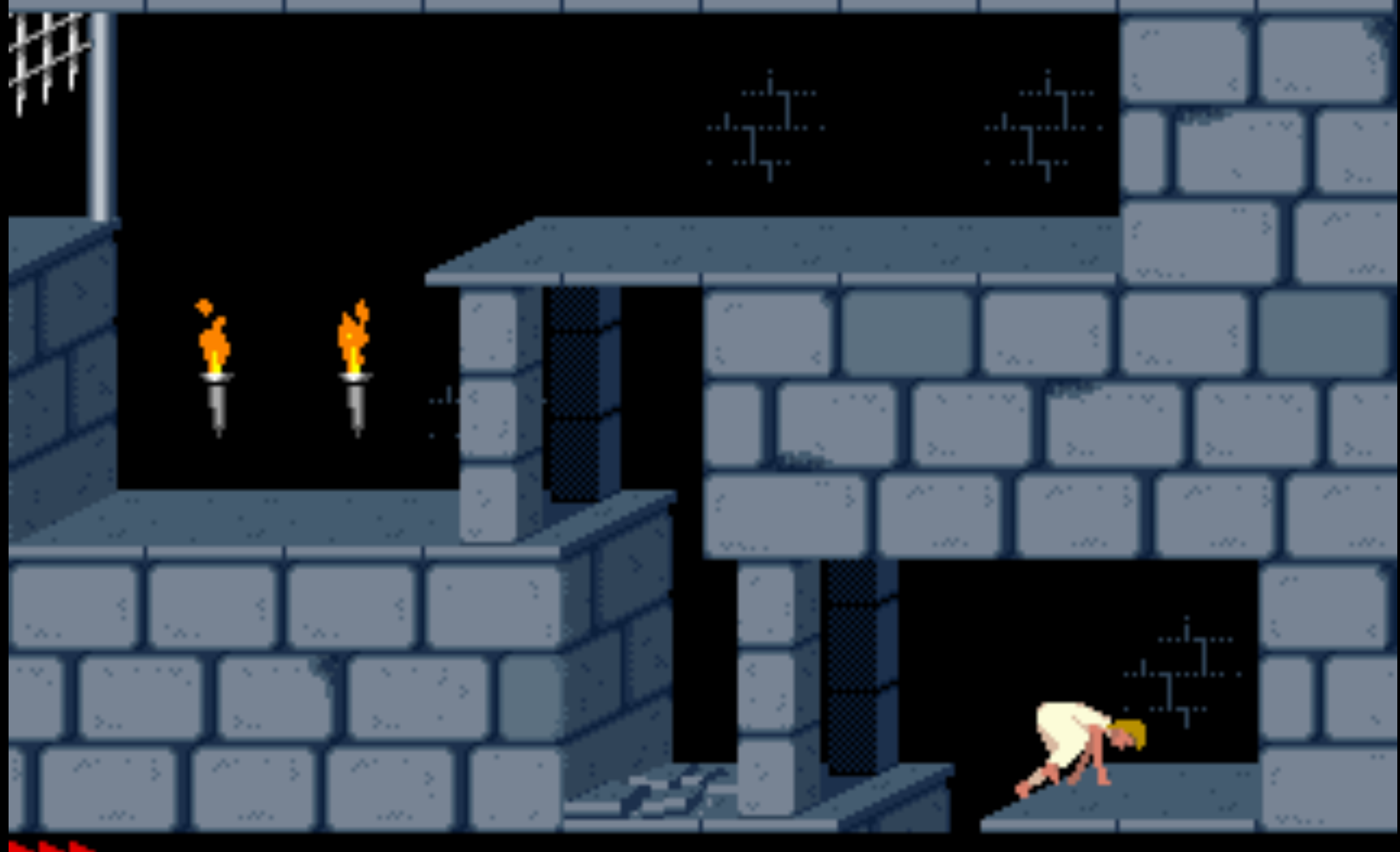

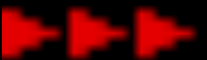

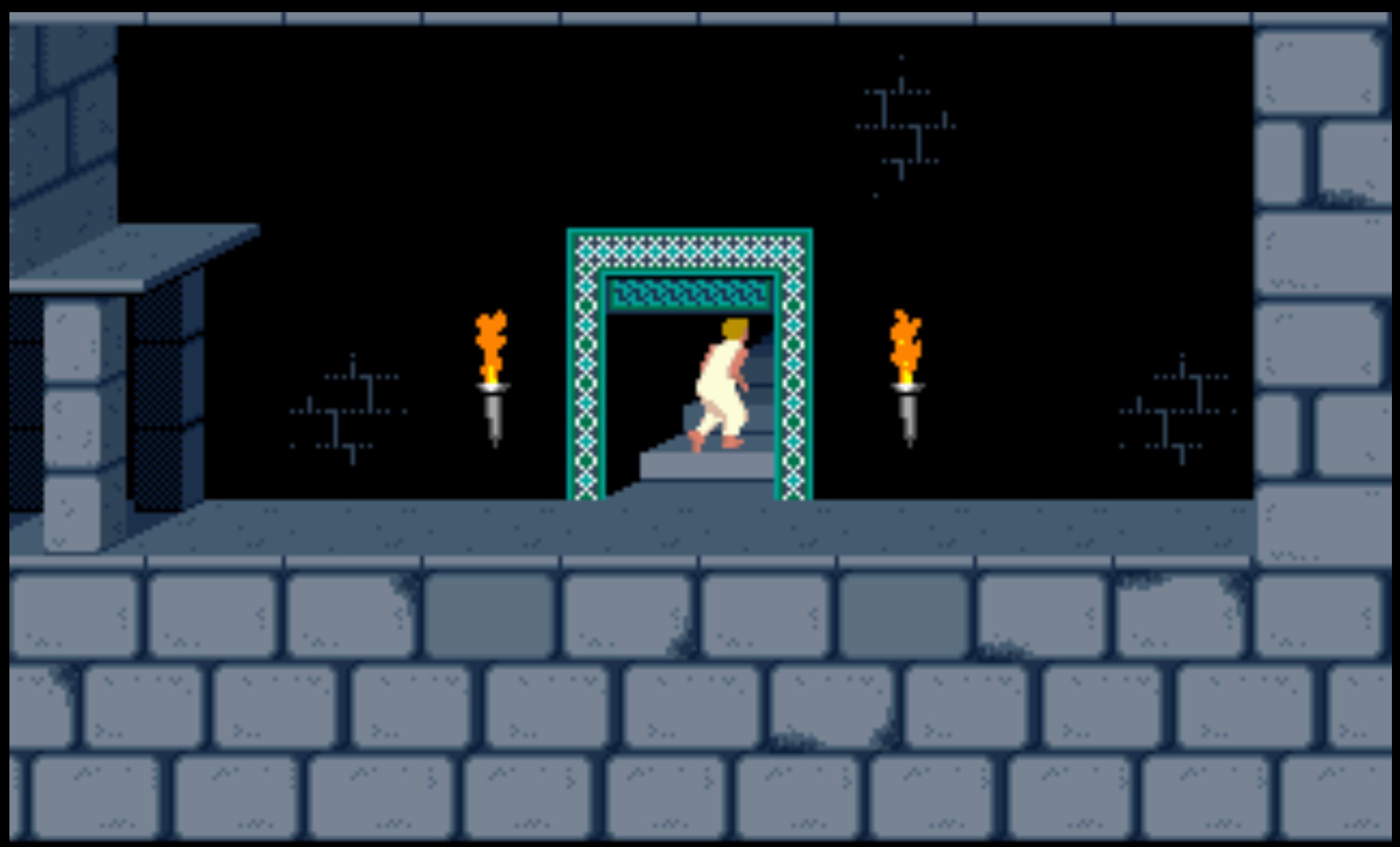

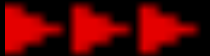

#### $\div$  Add new reservation

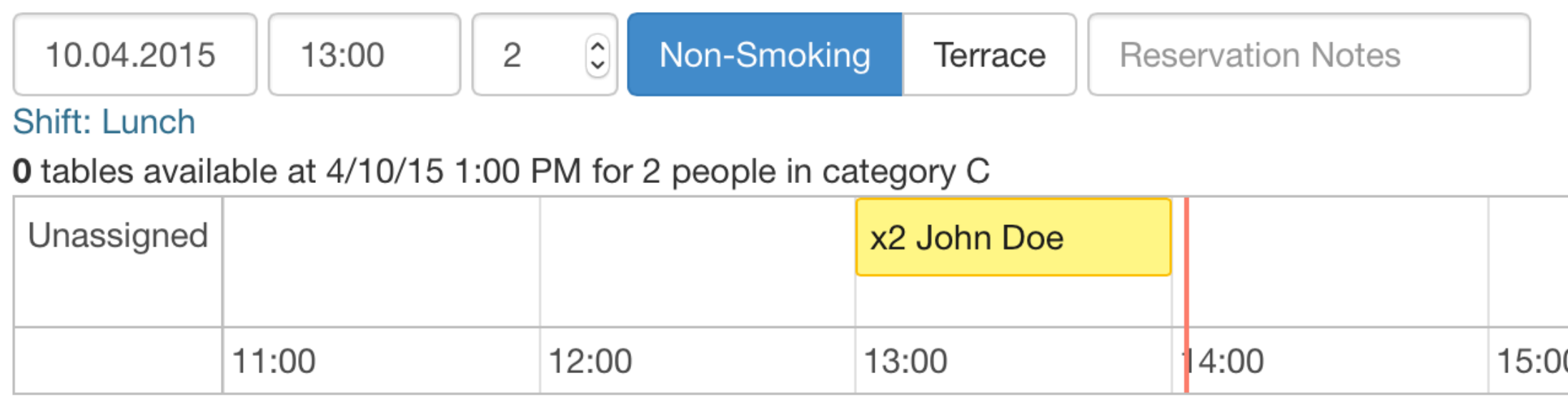

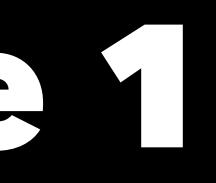

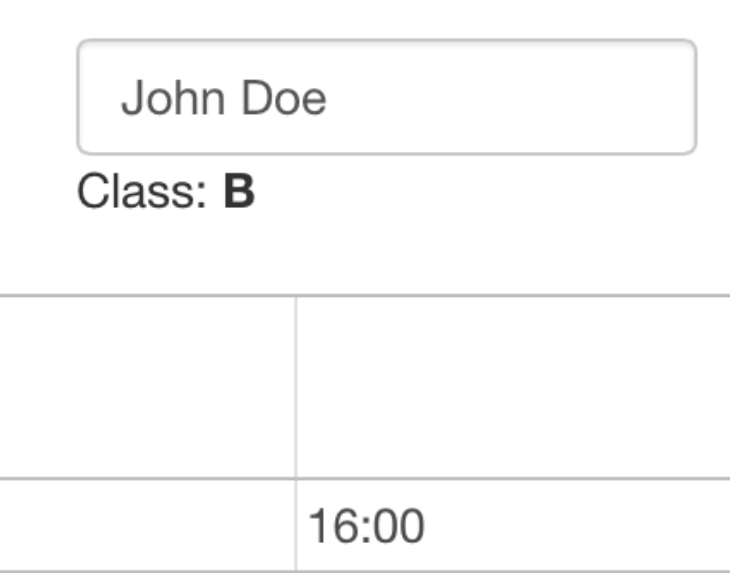

 $$scope.reservation = {$  id: 42, start: moment({ hour: 13, minute: 15 }), end: moment({ hour: 14, minute: 30 }) };

timeline.setOptions({ min: \$scope.reservation.start.startOf('hour').toDate(), max: \$scope.reservation.start.add(3, 'hour').toDate() });

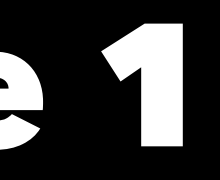

```
$scope.reservation = { id: 42,
   start: moment({ hour: 13, minute: 15 }),
  end: moment({ hour: 14, minute: 30 })
};
```
timeline.setOptions({ min: \$scope.reservation.start.clone().startOf('hour').toDate(), max: \$scope.reservation.start.clone().add(3, 'hour').toDate() });

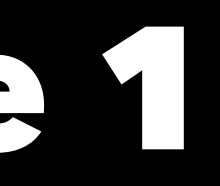

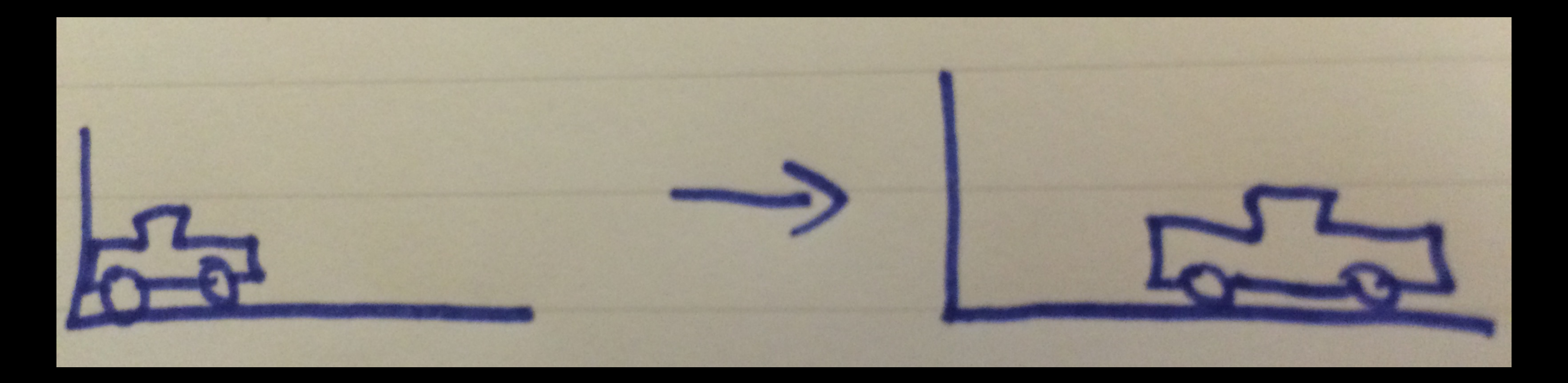

car.setPosition(0); car.setPosition(10);

# Mutable issues - example 2Car. set Position (10); { car. get Position (); Thread B Thread 14

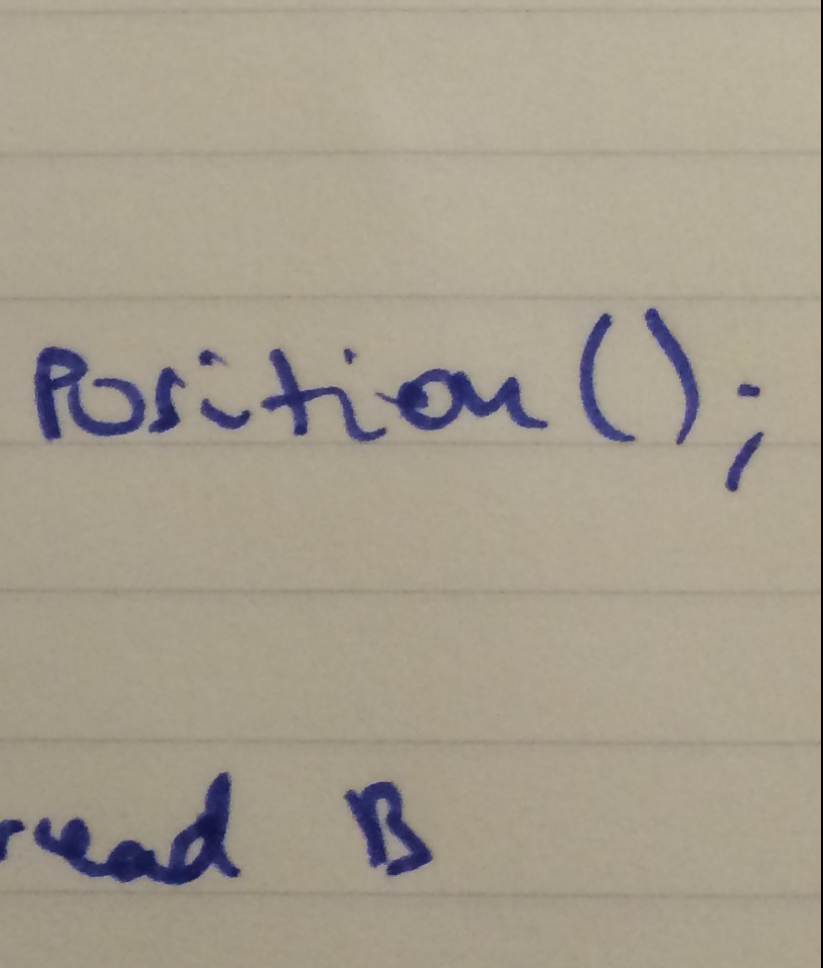

### The problem with locks / latches

- solution workaround for a broken conceptual model
- huge coordination overhead! Even more so when distributed
- hard to reason about
- performance hit

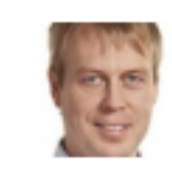

Ronny Løvtangen @rlovtangen

Subramaniam at #s2gx

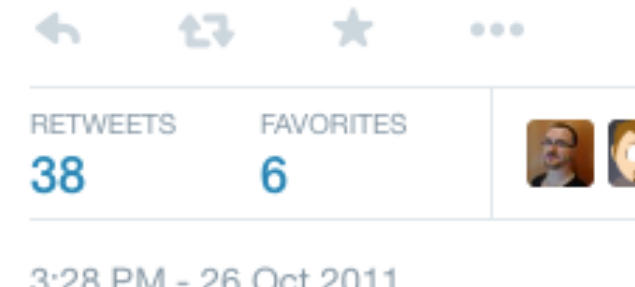

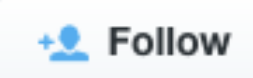

#### 95% of syncronized code is broken. The other 5% is written by Brian Goetz. - Venkat

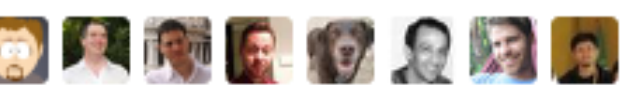

# Mutability: summary

- increased difficulty for the programmer (moving parts)
- makes life hard when working concurrently

# Immutable

# as State

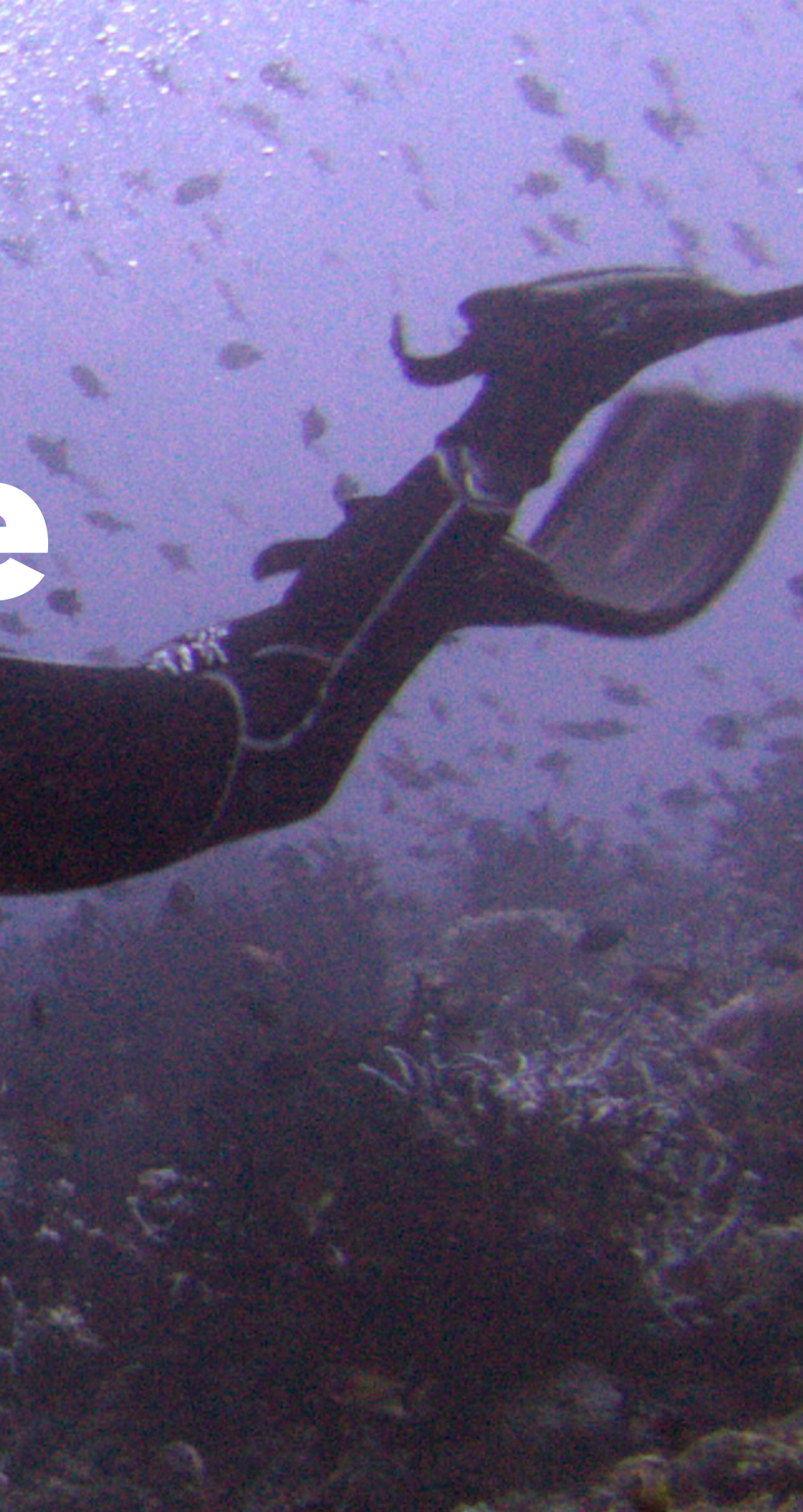

### Immutable state why now?

- main memory is cheap!
- disk memory is cheap!
- around in order to **reduce coordination efforts**
- MacBook Pro (Retina, 15-inch, Late 2013)
- **Processor** 2,3 GHz Intel Core i7
- Memory 16 GB 1600 MHz DDR3
- **Startup Disk Macintosh HD**
- Graphics Intel Iris Pro 1536 MB

We can afford **copies of past state**

#### Immutable state how?

case class Car(brand: String, position: Int)

```
val car = Car(brand = "DeLorean", position = 0)val movedCar = car.copy(position = 10)
val movedCarLaterOn = car.copy(position = 30)
```
#### Working with different version "Snapshots" of reality

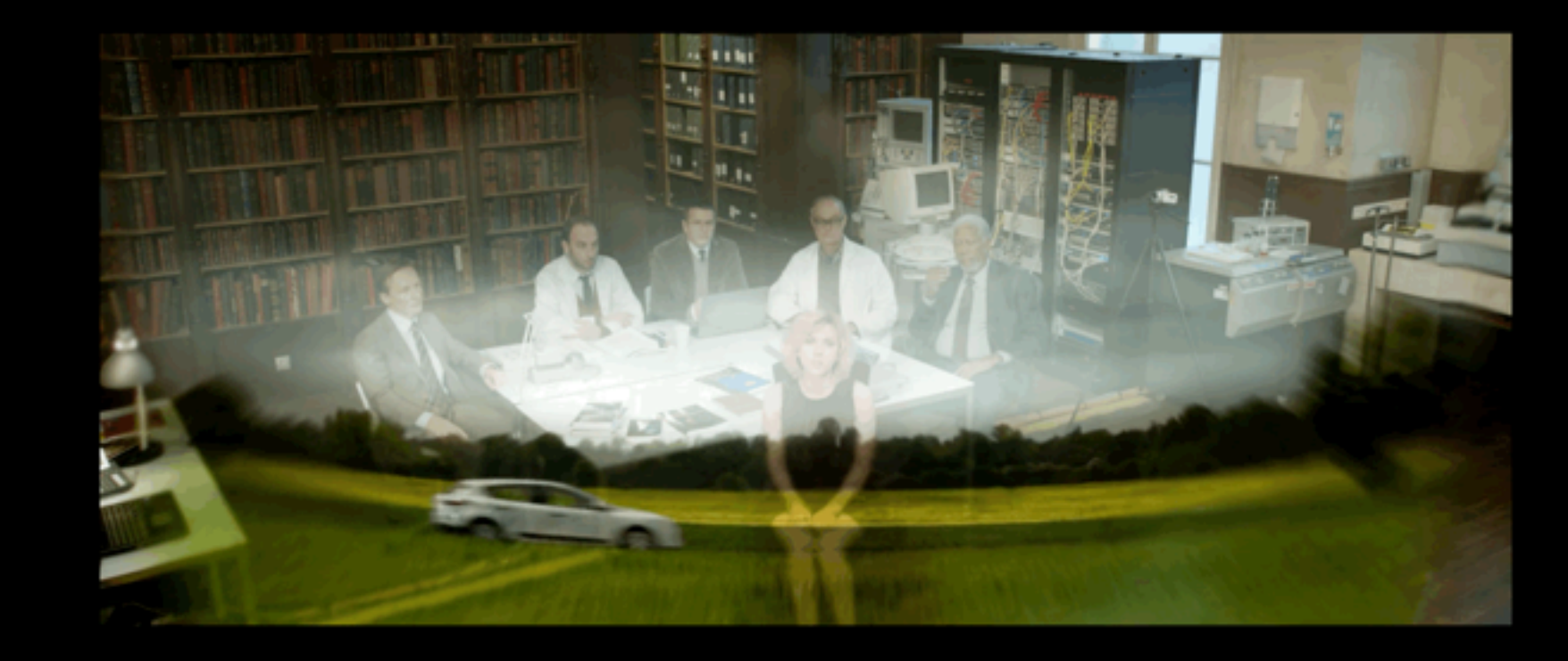

#### Immutable state how?

- clever immutable data structures, e.g. Bitmapped Vector Trie<sup>2</sup>
- do not copy data around point to unchanged data instead
- constant time for all operations

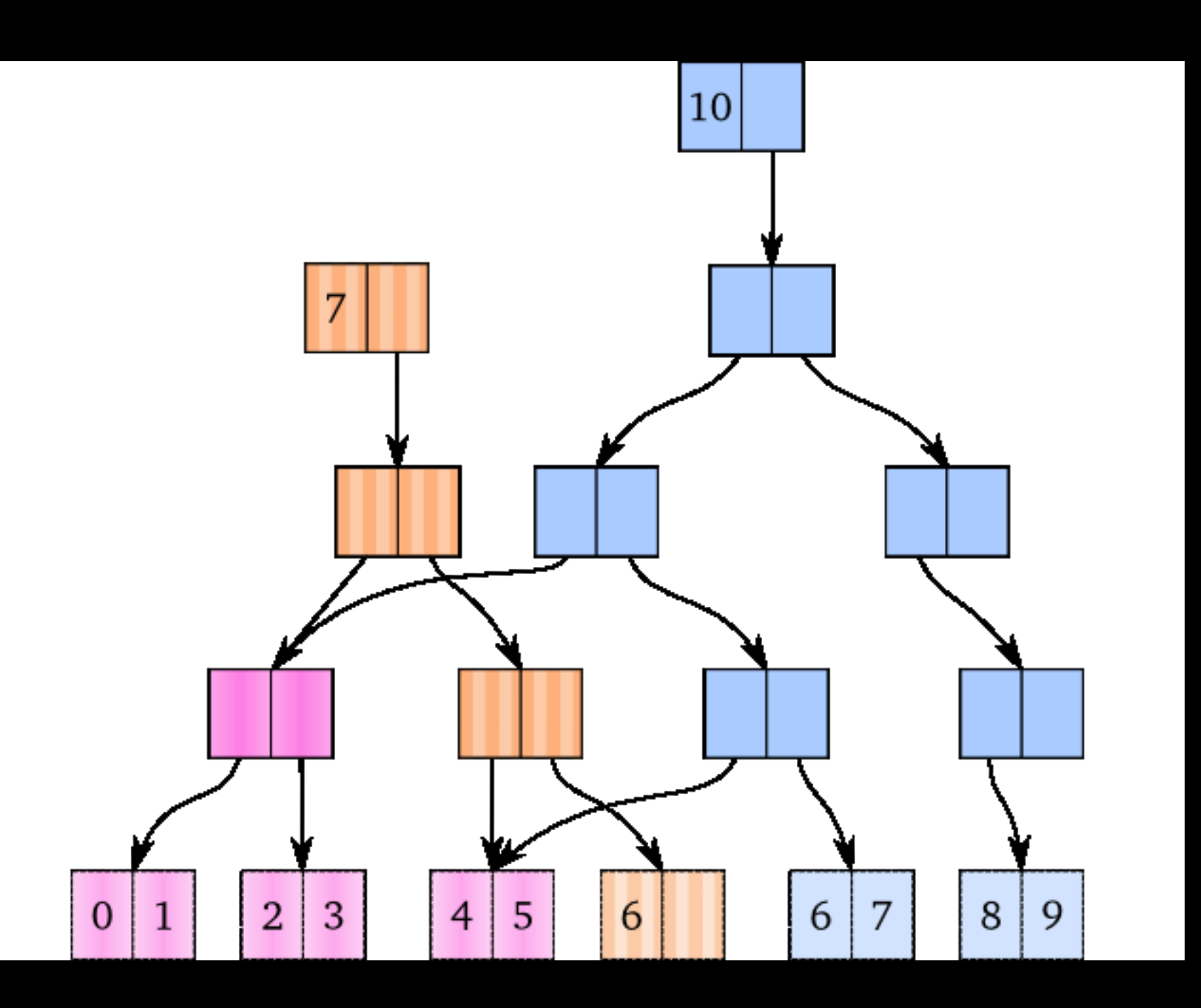

<sup>2</sup> http://lampwww.epfl.ch/papers/idealhashtrees.pdf

### Immutable all the way down

- immutability changes everything <sup>3</sup>
	- programming languages
	- databases: insert-only, event stores
	- SSD drives

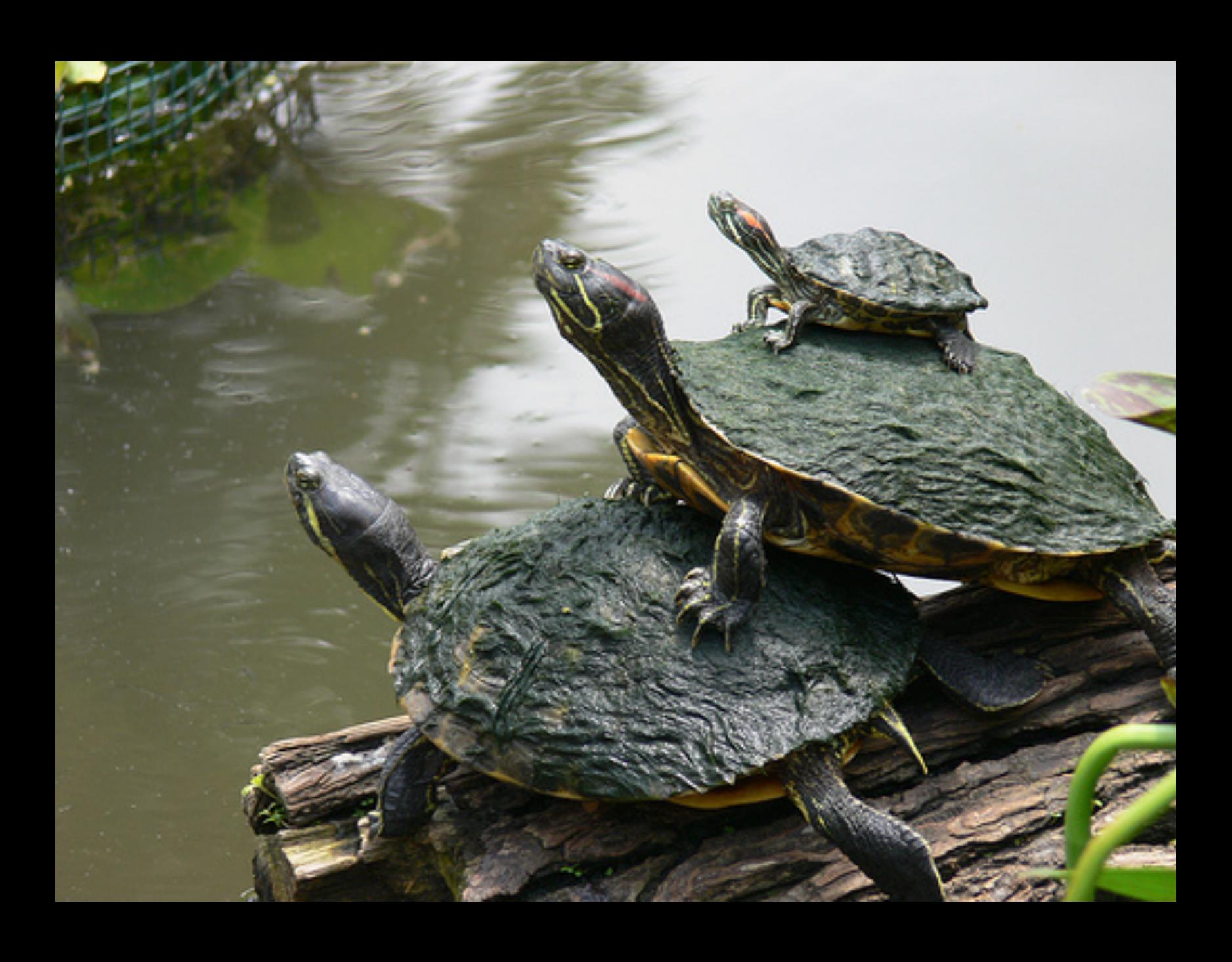

# Immutability: summary

- we can afford to keep everything, with good performance
- reduces the headeache of coordination accross CPU cores and networked nodes
- audit trail of changes for free

# Functions

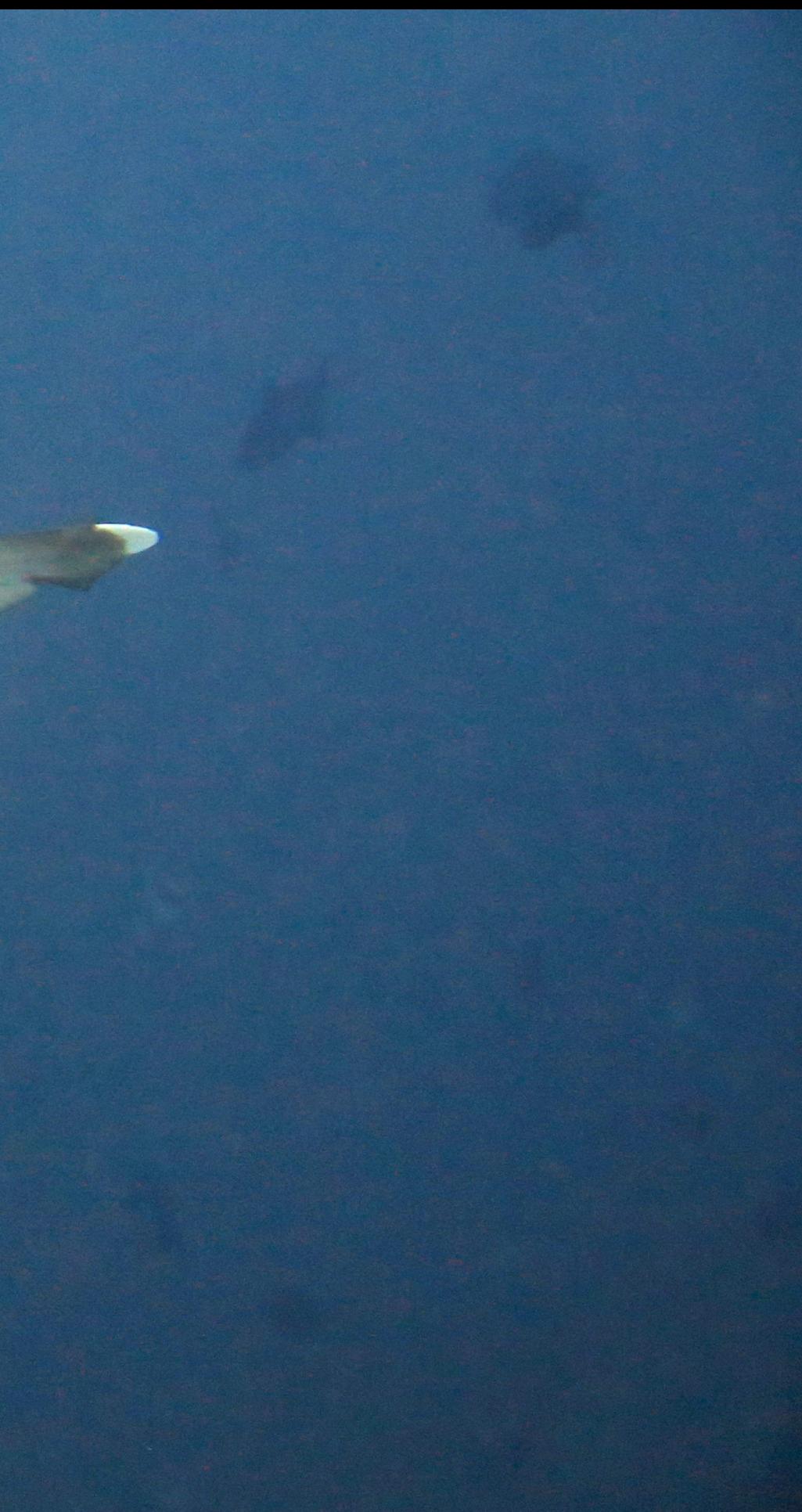

## Functions, the Starwars Lego way (three kinds of awesome united)

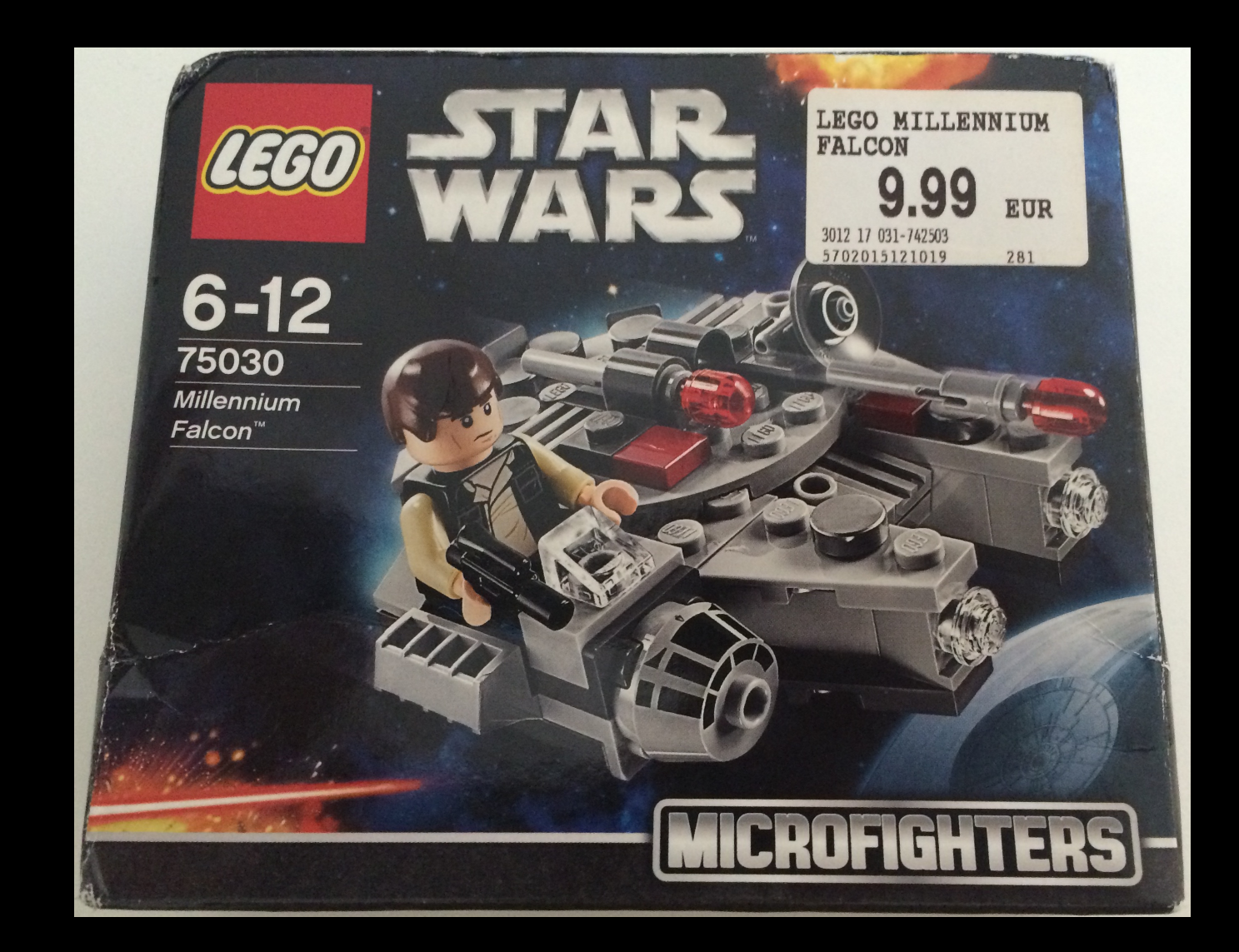

## Pure function

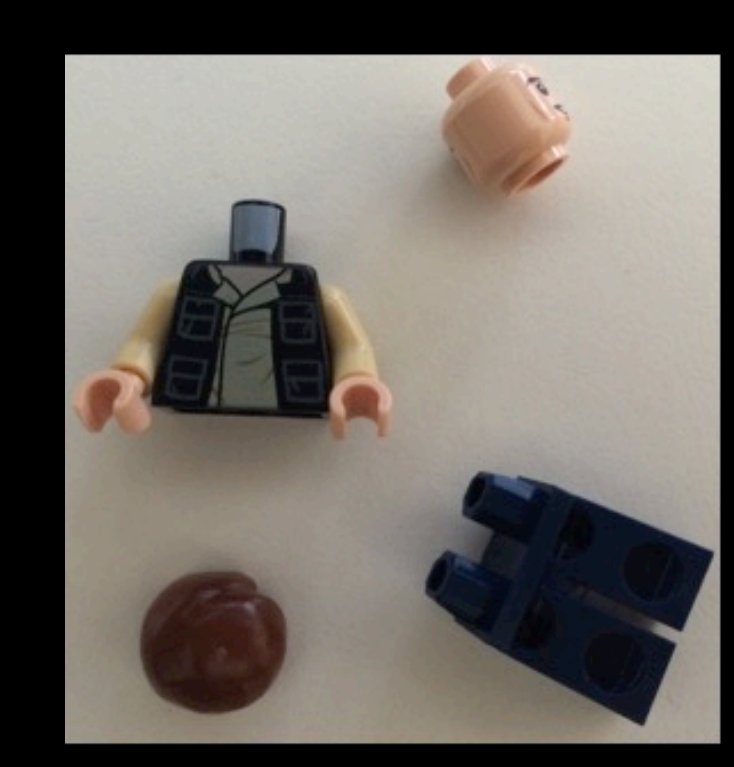

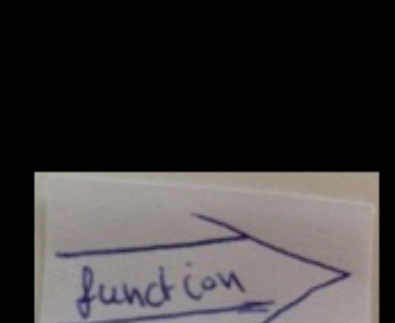

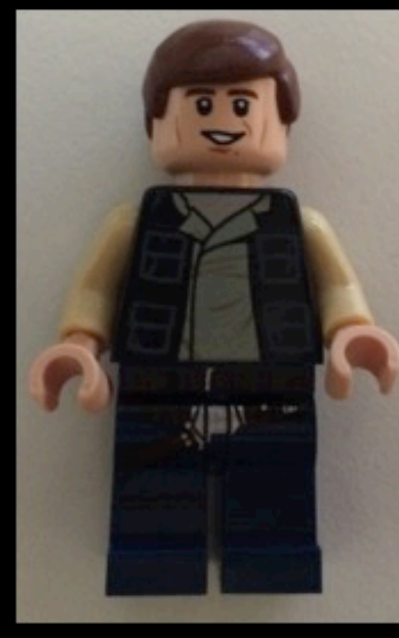

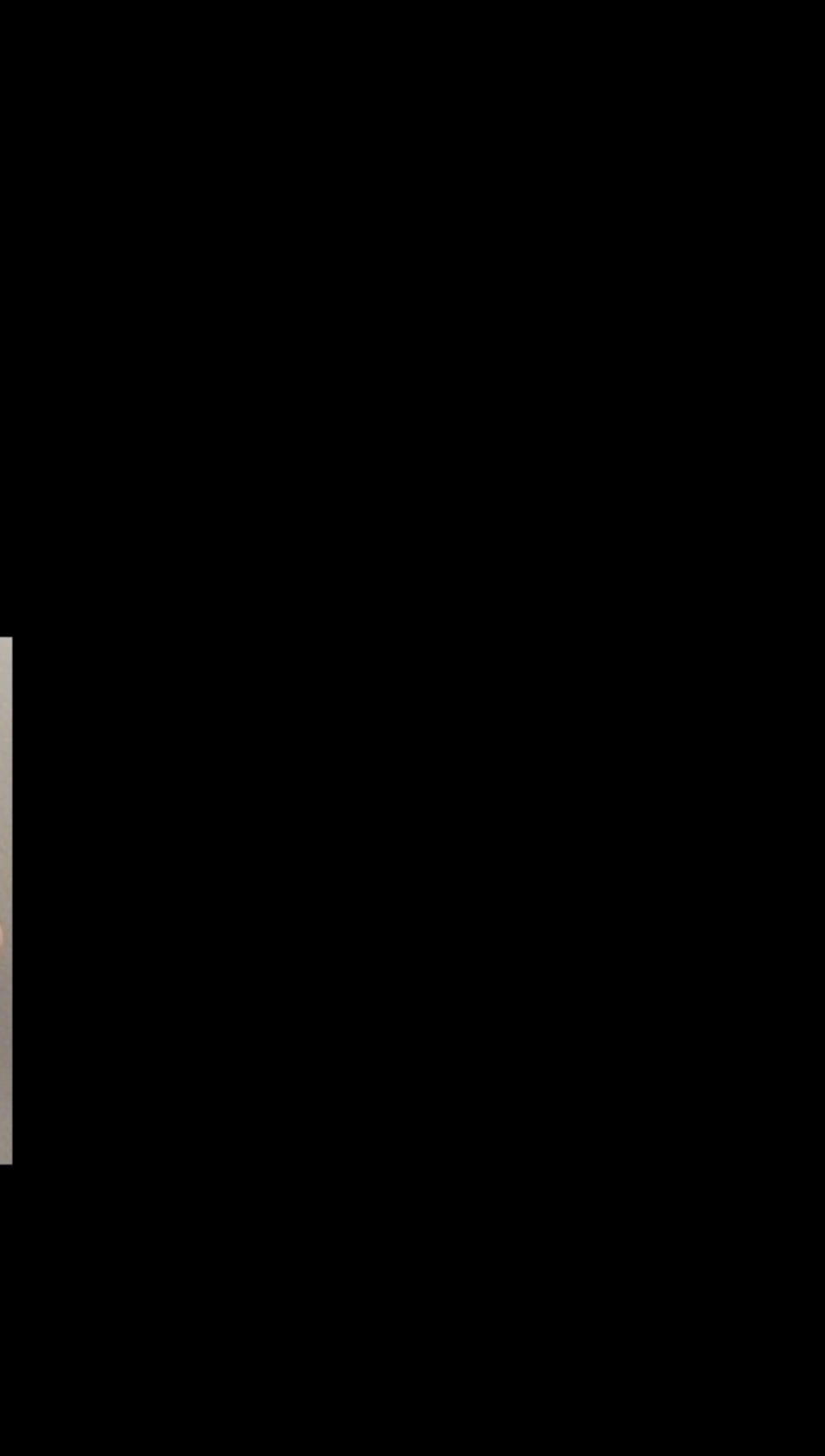

# Side effecting function

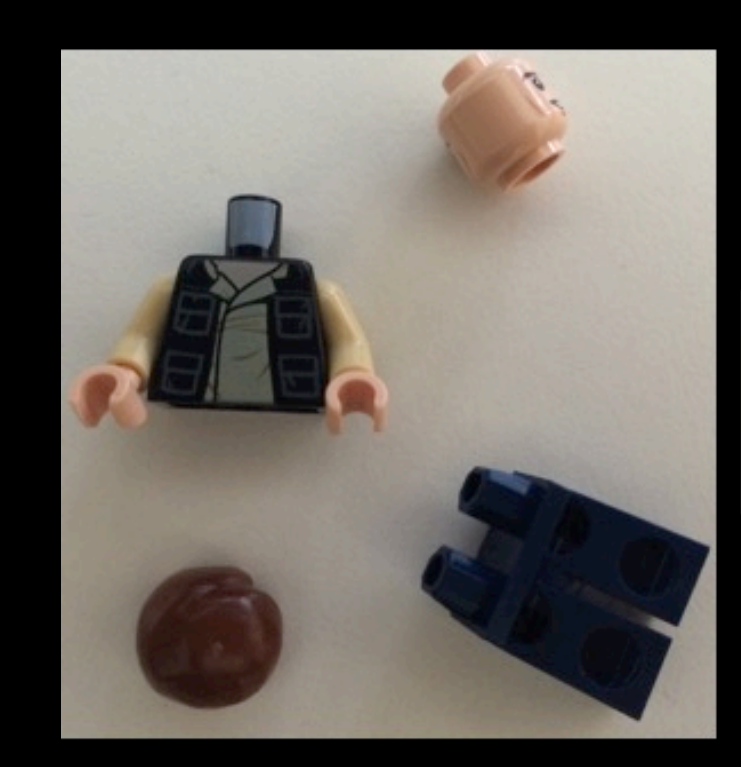

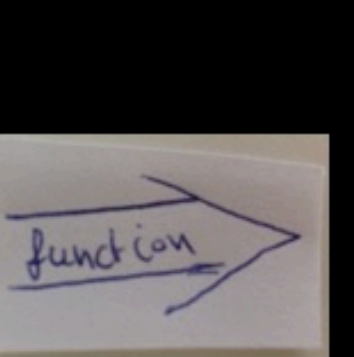

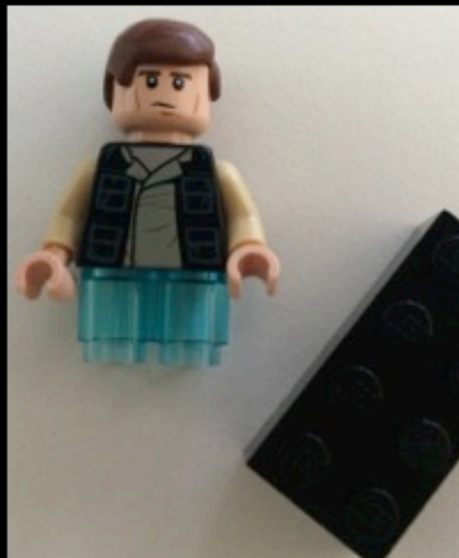

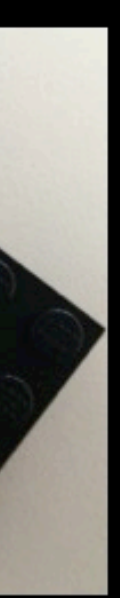

# Side effecting function

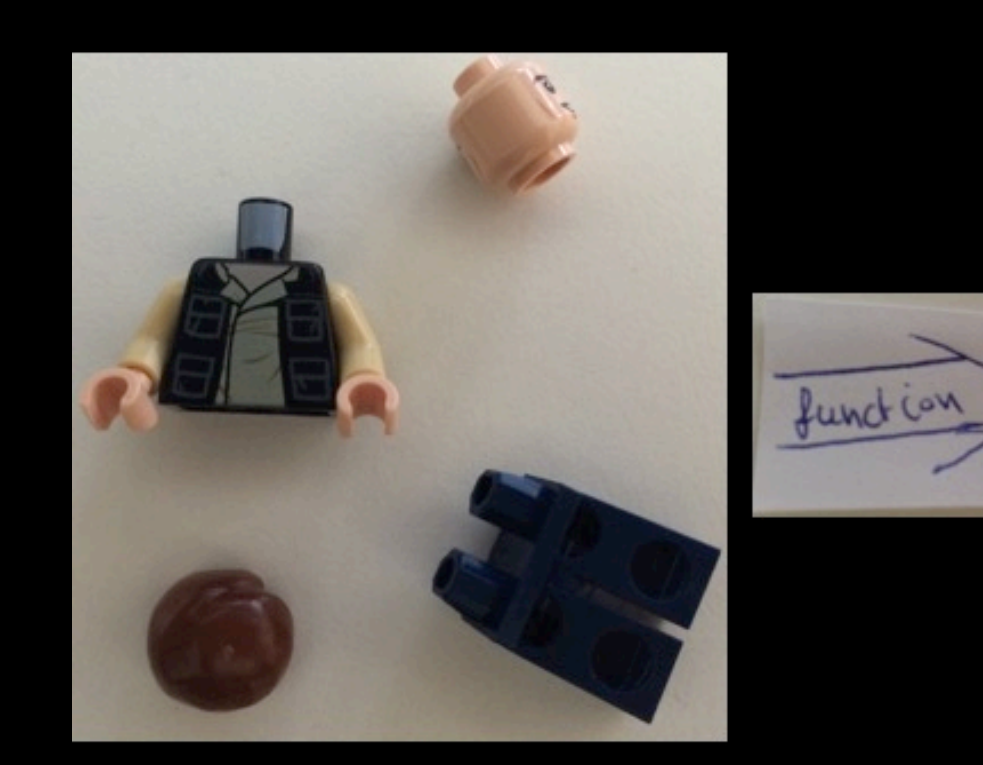

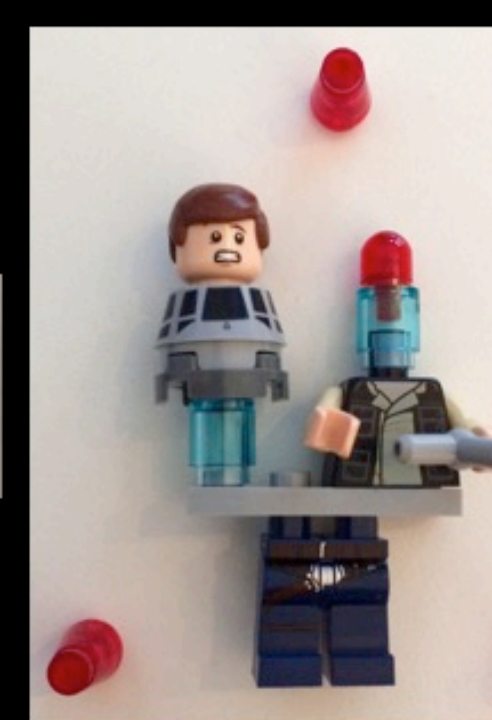

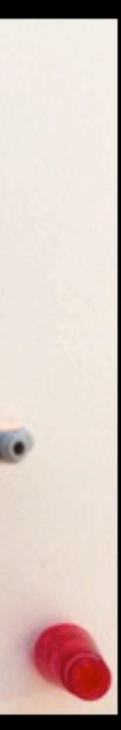

# Side-effecting function

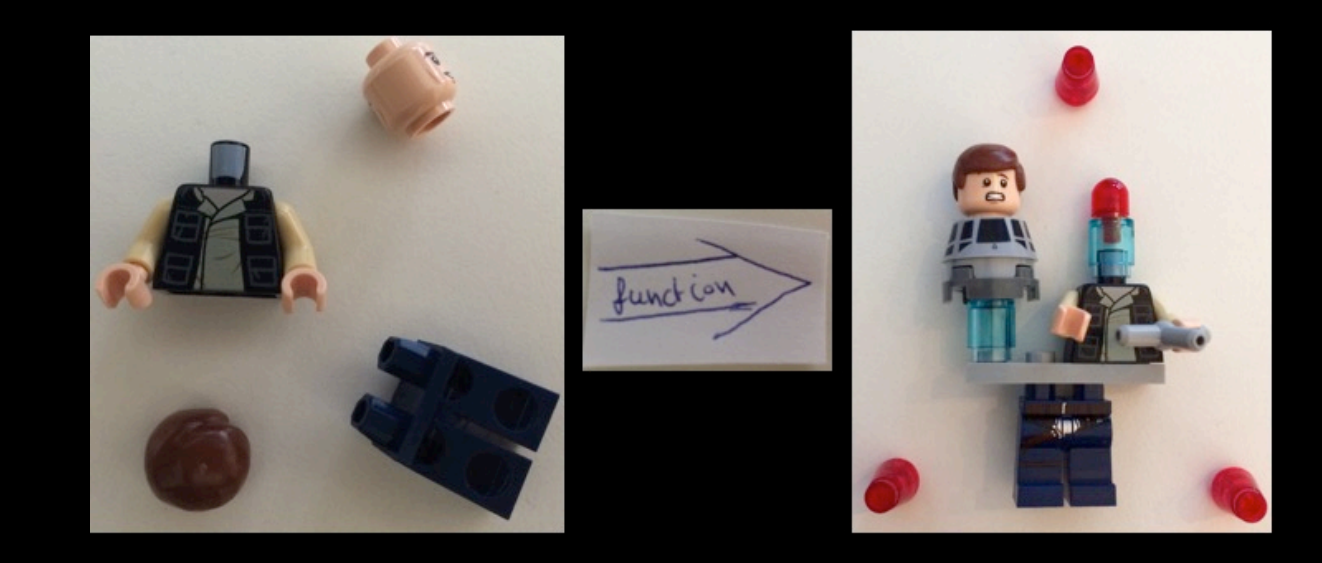

*The dark side clouds everything. Impossible to see the future is. -- Master Yoda*

## Again a pure function (this time with a laser gun)

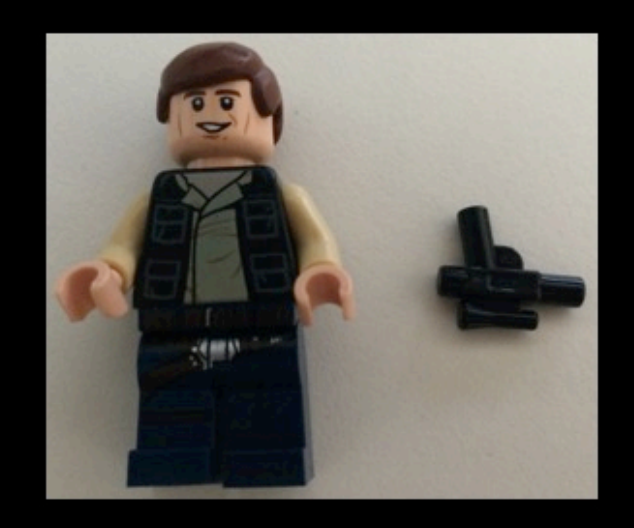

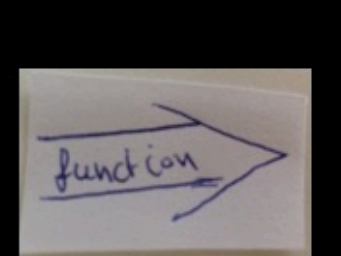

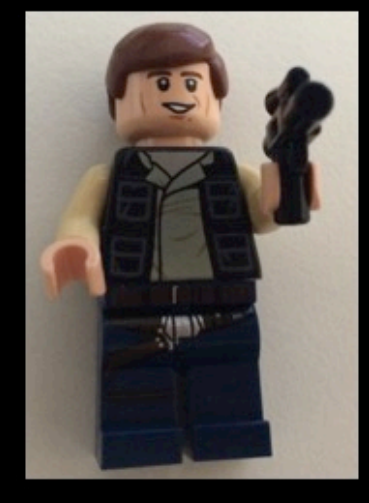

### Hmmoo.

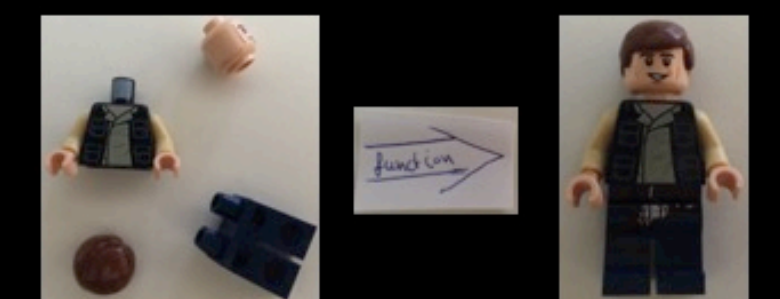

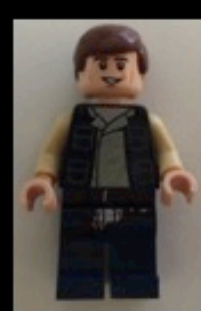

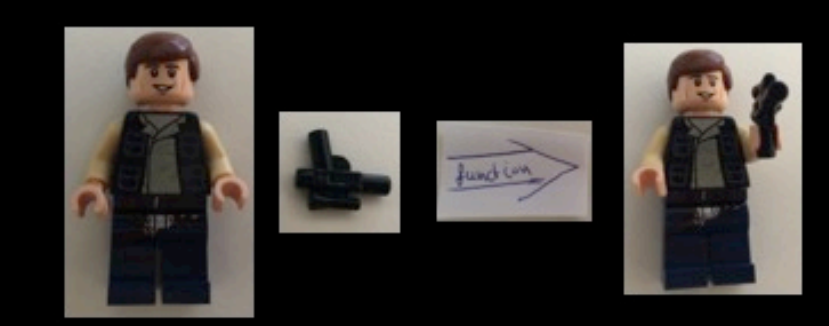

# Function composition

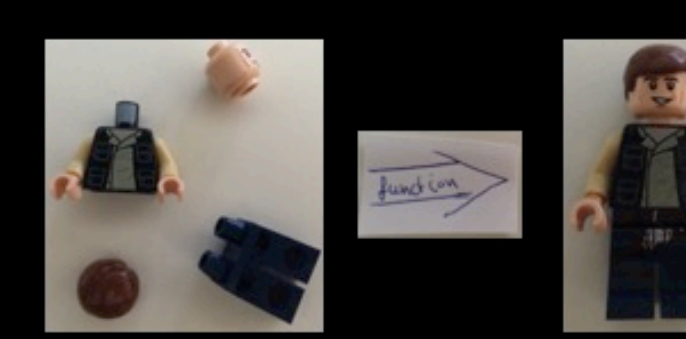

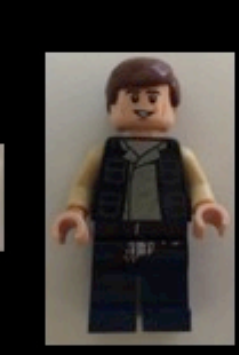

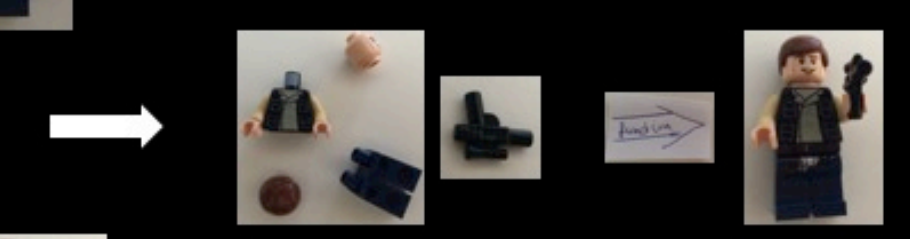

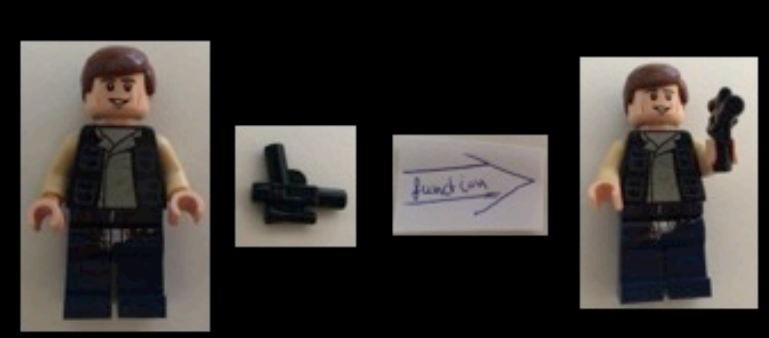

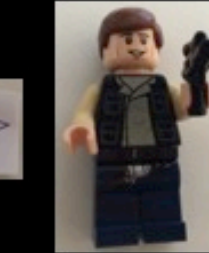

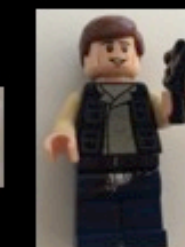

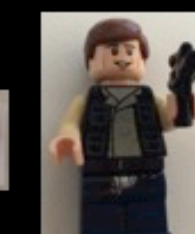

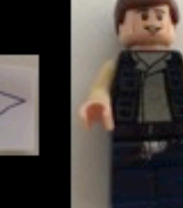

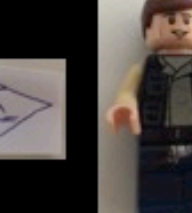

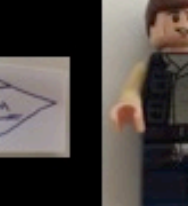

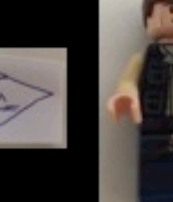

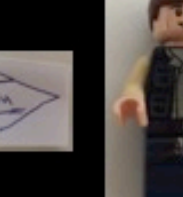

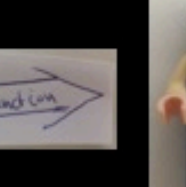

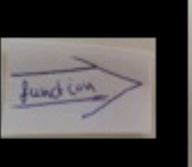

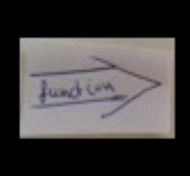

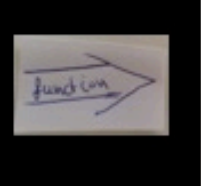

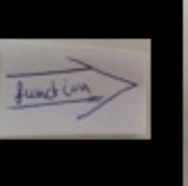

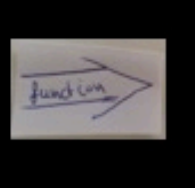

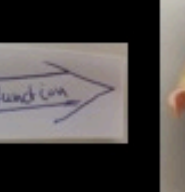

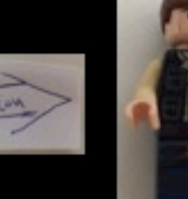

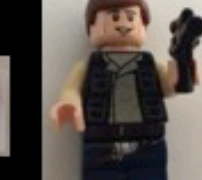

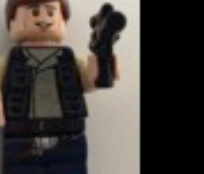

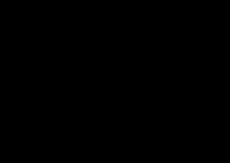

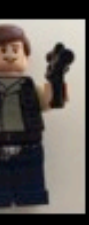

# Function composition

def assemble(parts: (Head, Body, Legs, Hair)): HanSolo = ...

def arm(h: HanSolo, lg: LaserGun): ArmedHanSolo = ...

# Function composition

def assemble(parts: (Head, Body, Legs, Hair)): HanSolo = ...

def arm(h: HanSolo, lg: LaserGun): ArmedHanSolo = ...

def build(parts: (Head, Body, Legs, Hair), lg: LaserGun): ArmedHanSolo = arm(assemble(parts), lg)

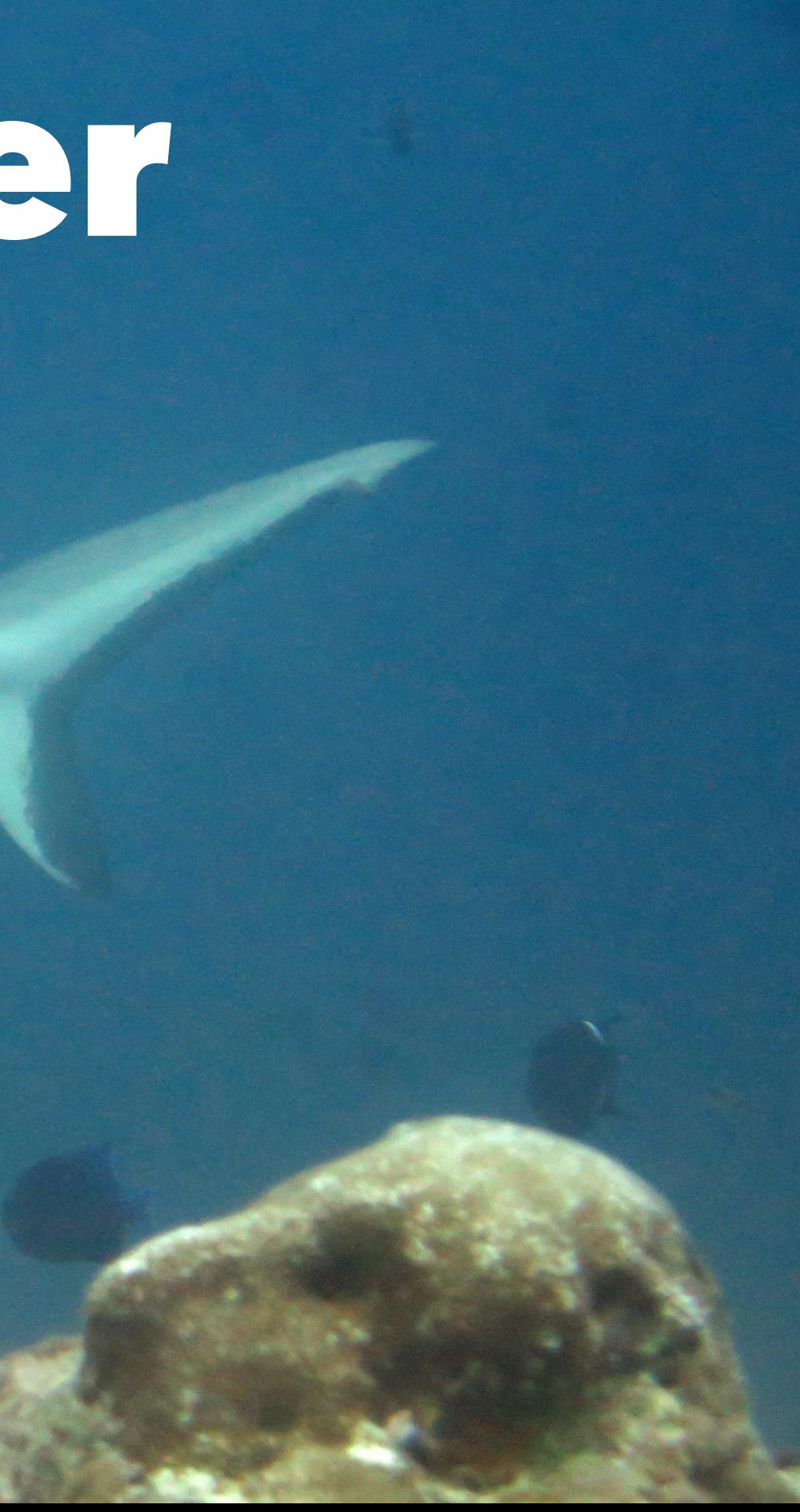

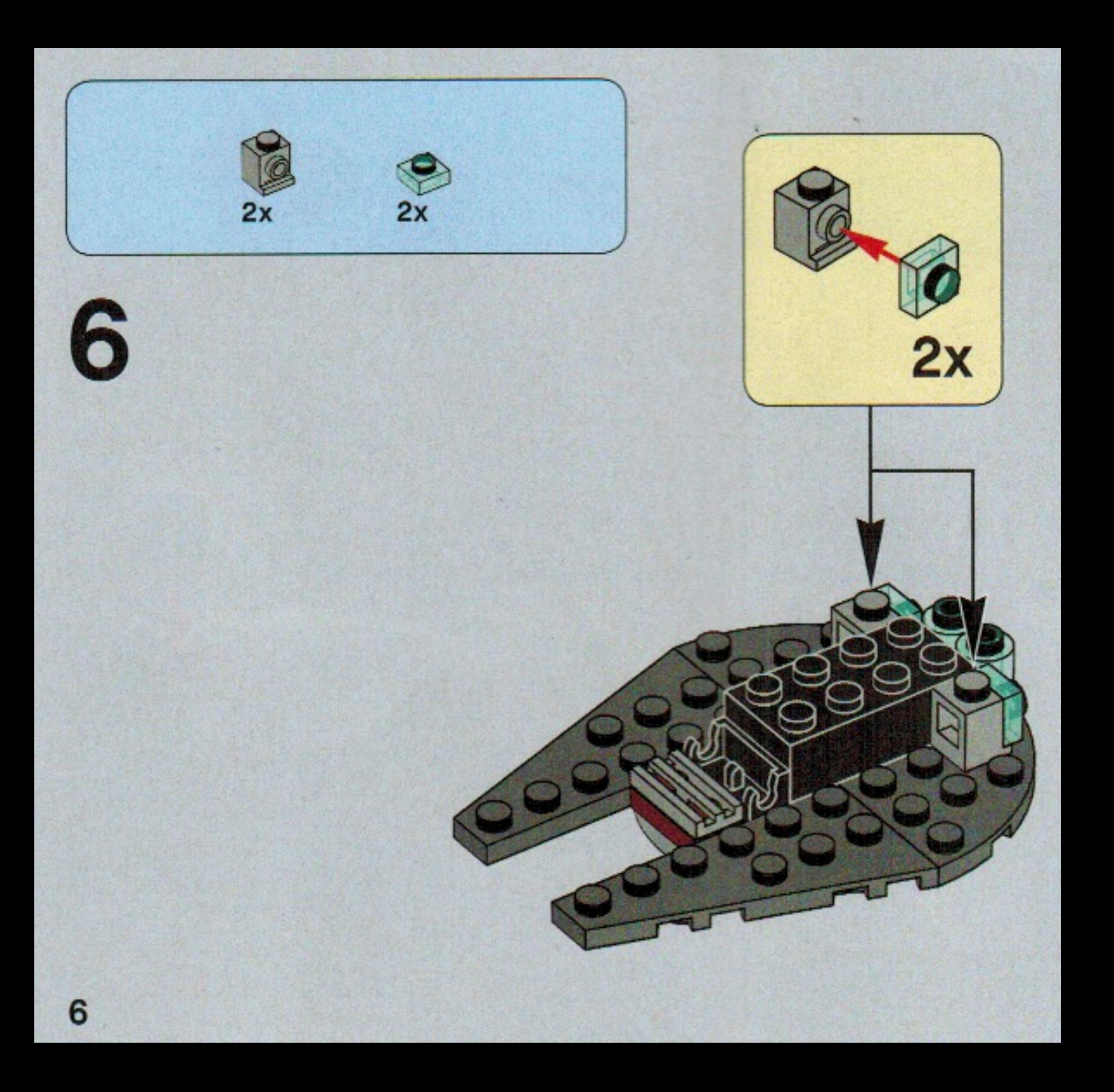

### Definition A function that takes *another function* as parameter (or produces a function as result).

val users: List[User] = ...

val (minors, majors) = users.partition(\_.age < 18)

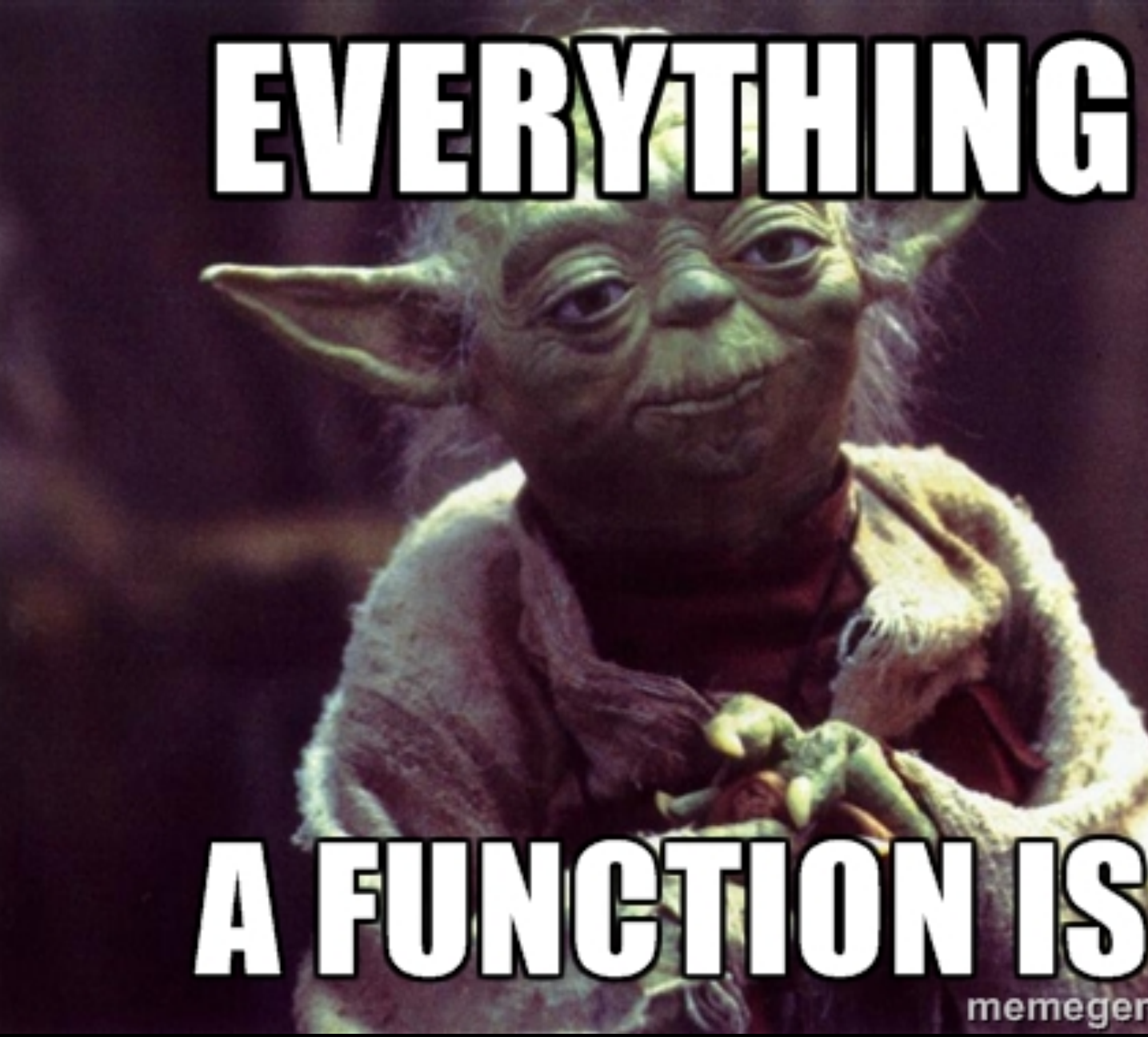

# memegenerator.net

```
val isMinor =
  (user: User) \Rightarrow user. age \times 18
```
val users: List[User] = ...

val (minors, majors) = users.partition(isMinor)

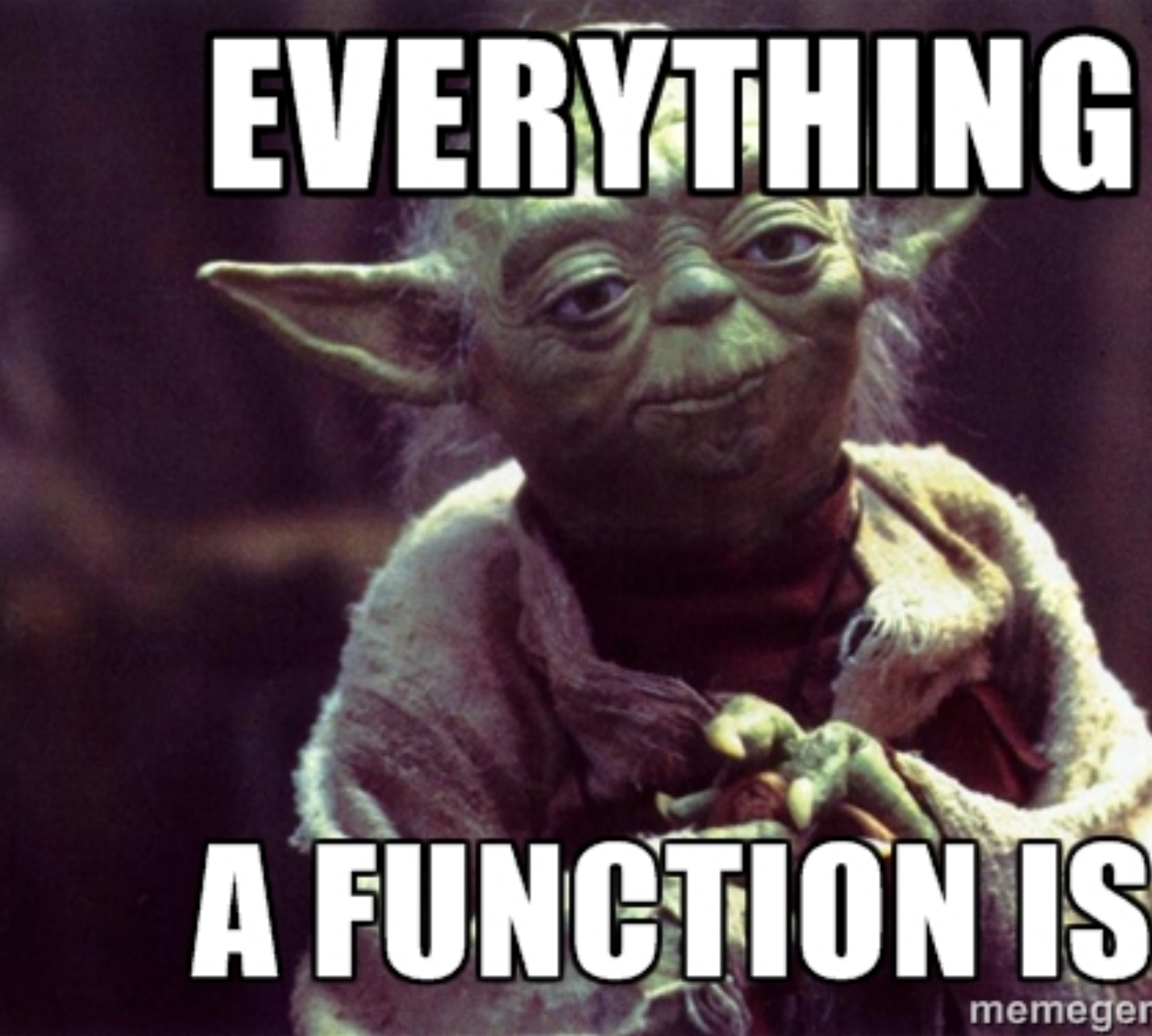

# memegenerator.net

```
def AuthenticatedAction(f: Request => User => Result) = Action { request =>
   findUser(request).map { user =>
     f(request)(user)
  } getOrElse {
     Unauthorized("Get out!")
 }
}
def showSettings = AuthenticatedAction { request =>
  user \Rightarrow userSettingsService.findSettings(user).map { settings =>
       Ok(views.html.settings(user, settings))
     } getOrElse {
       NotFound("We lost all your settings. Sorry.")
 }
}
```
# Functions - Why ?

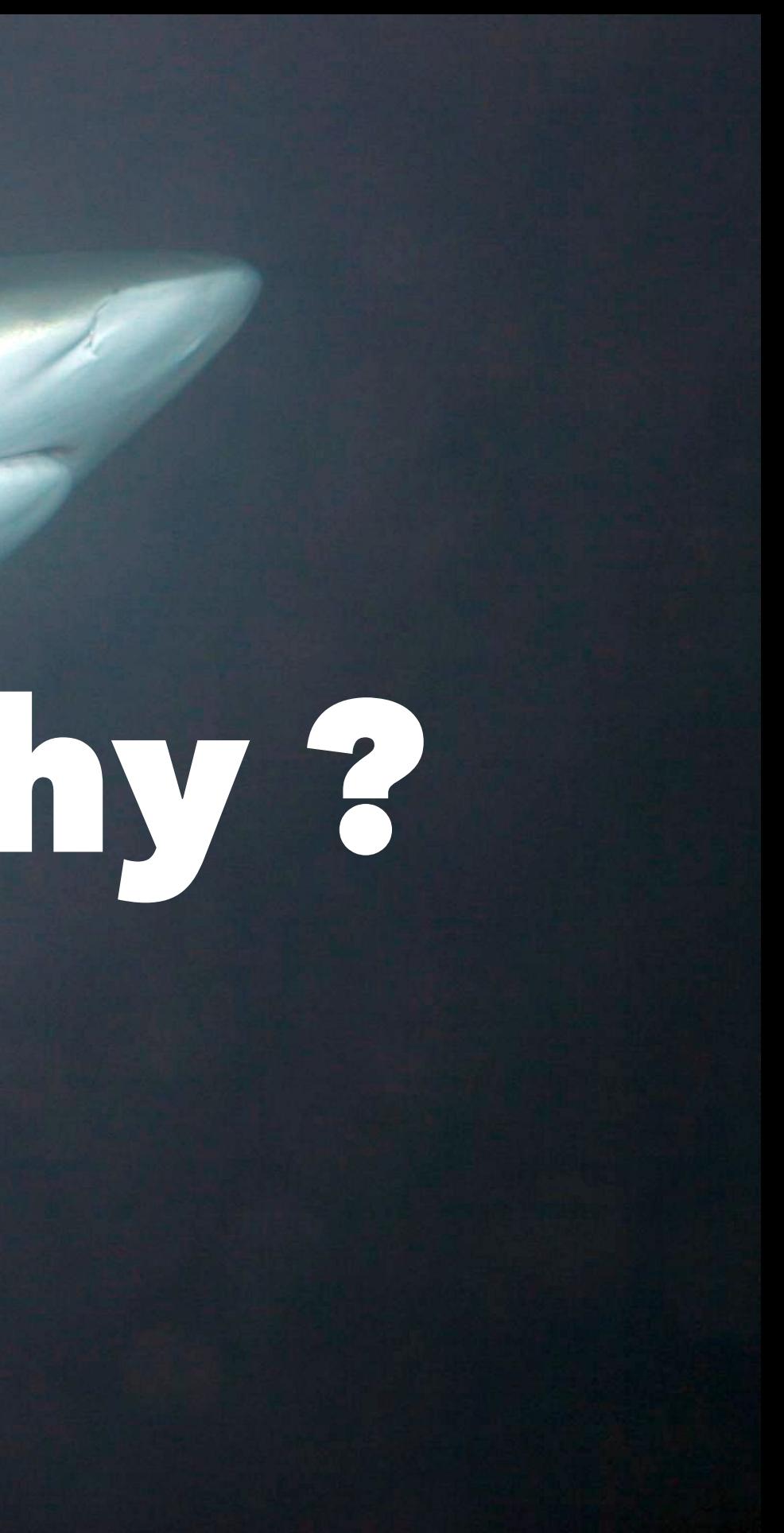

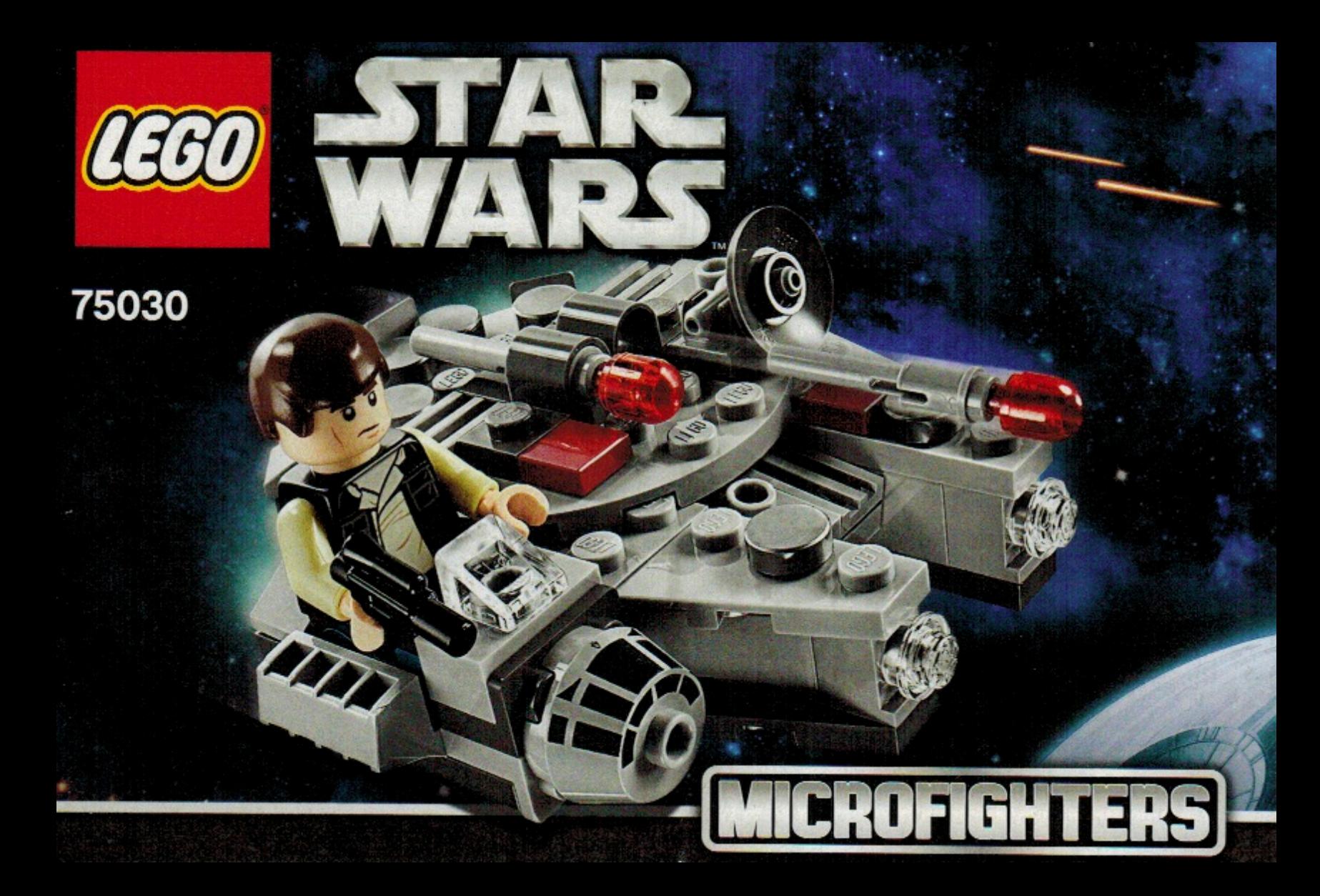

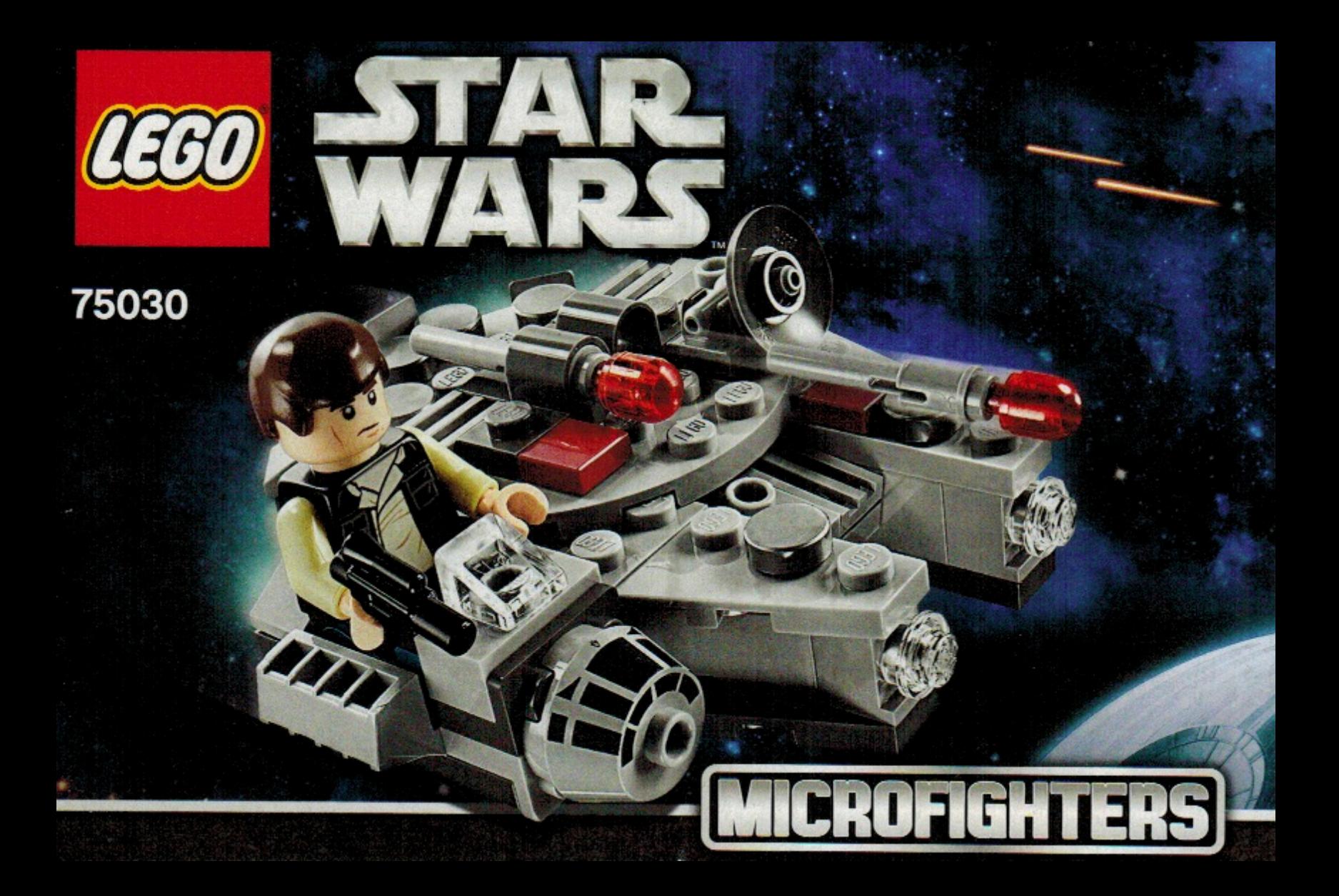

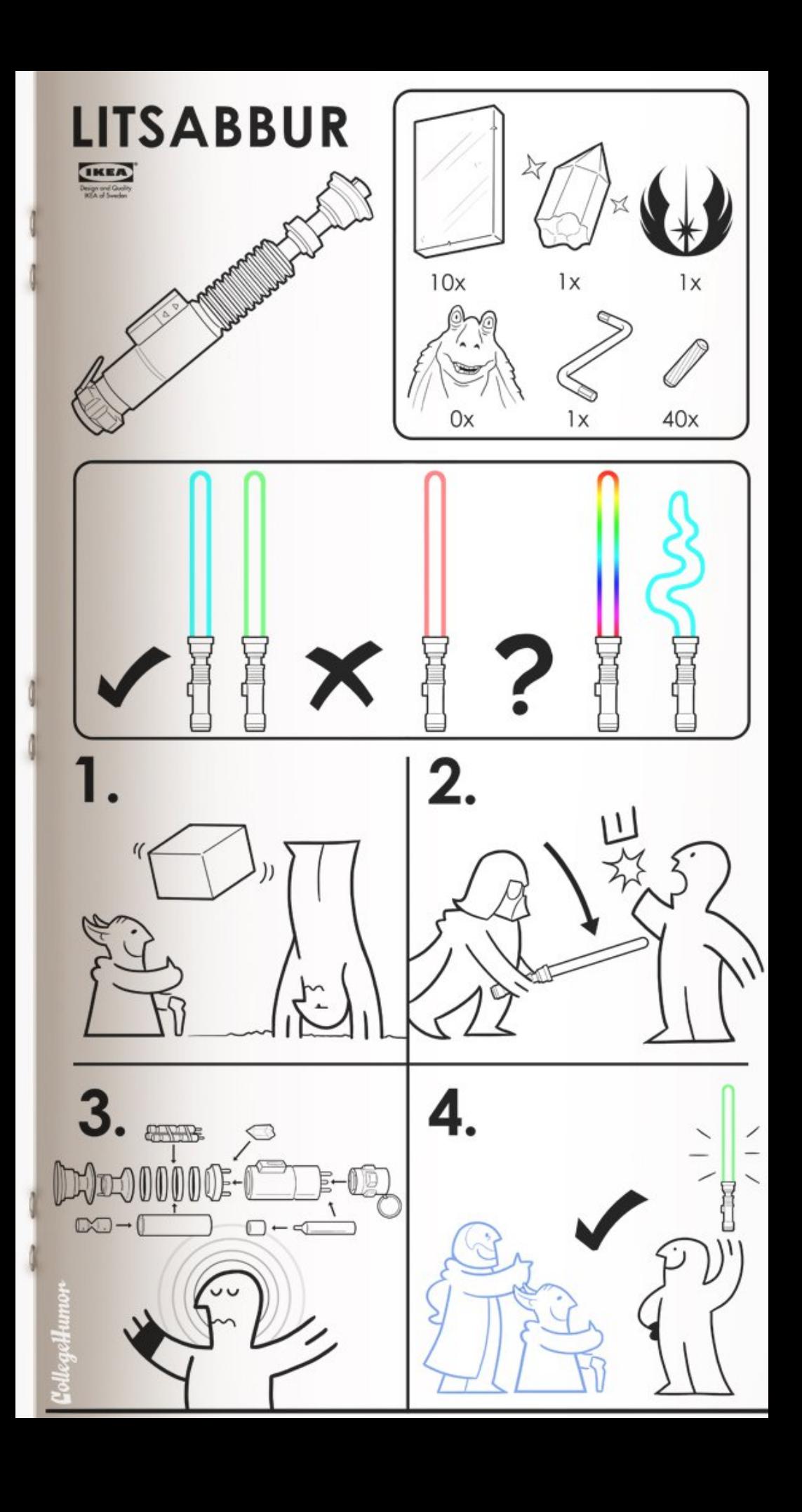

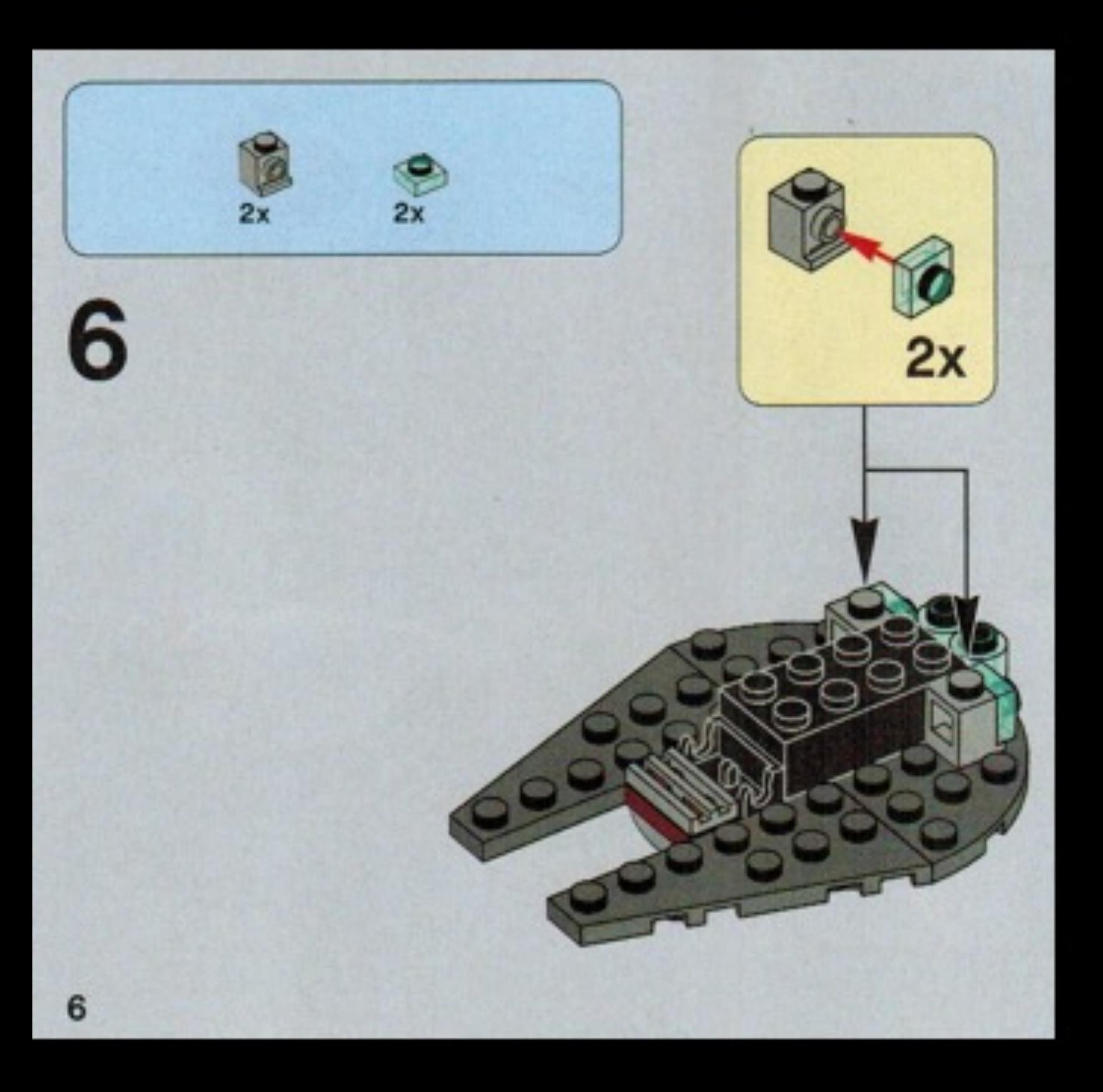

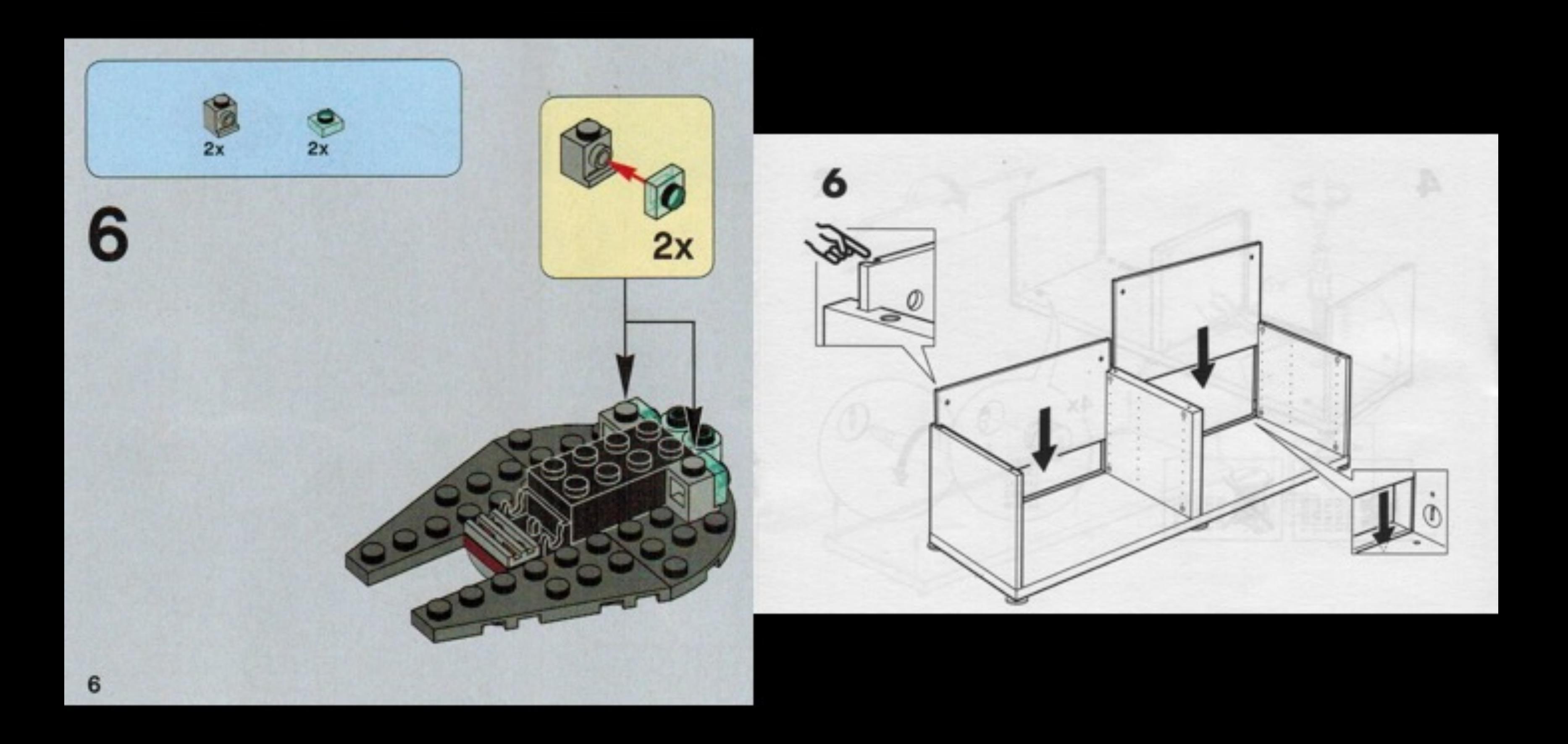

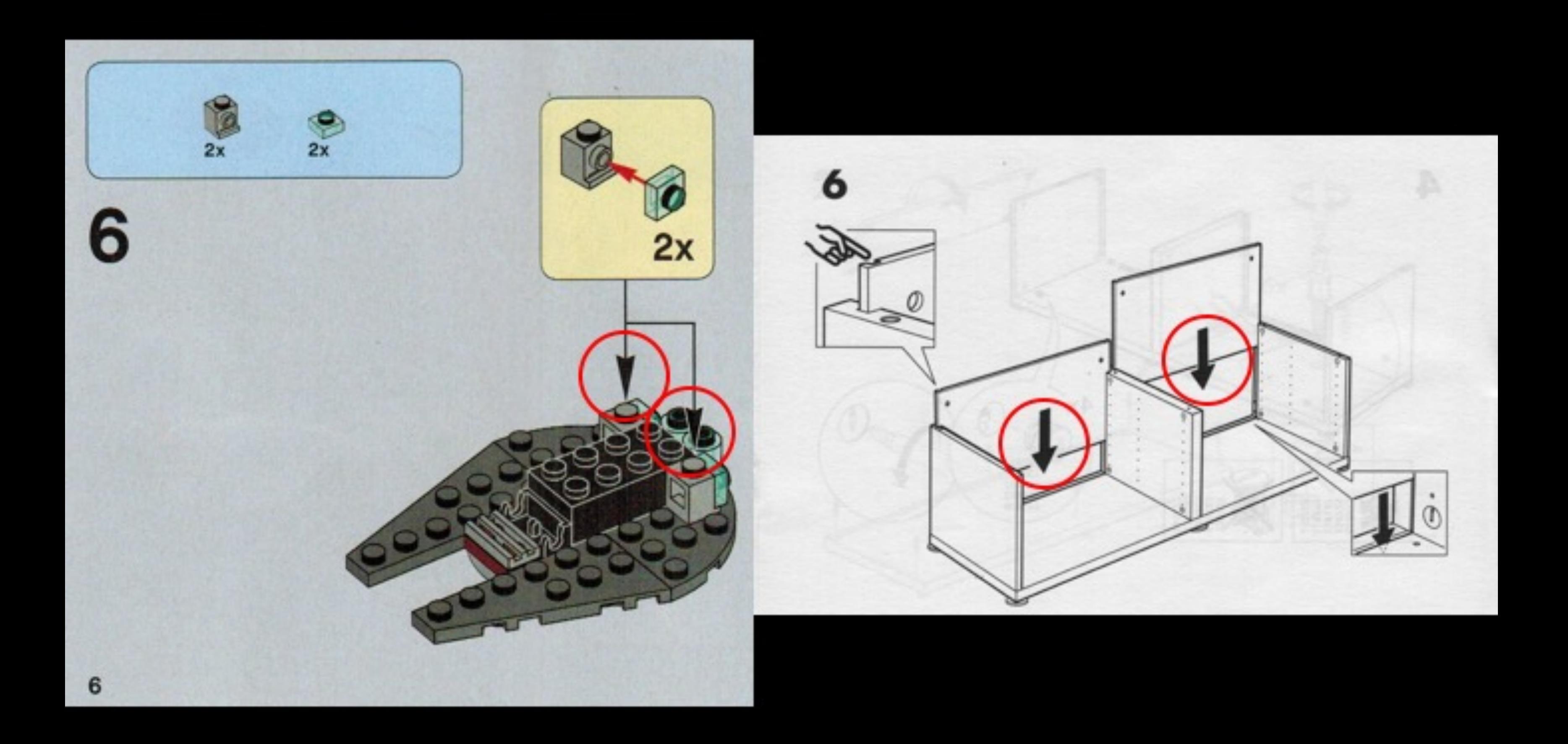

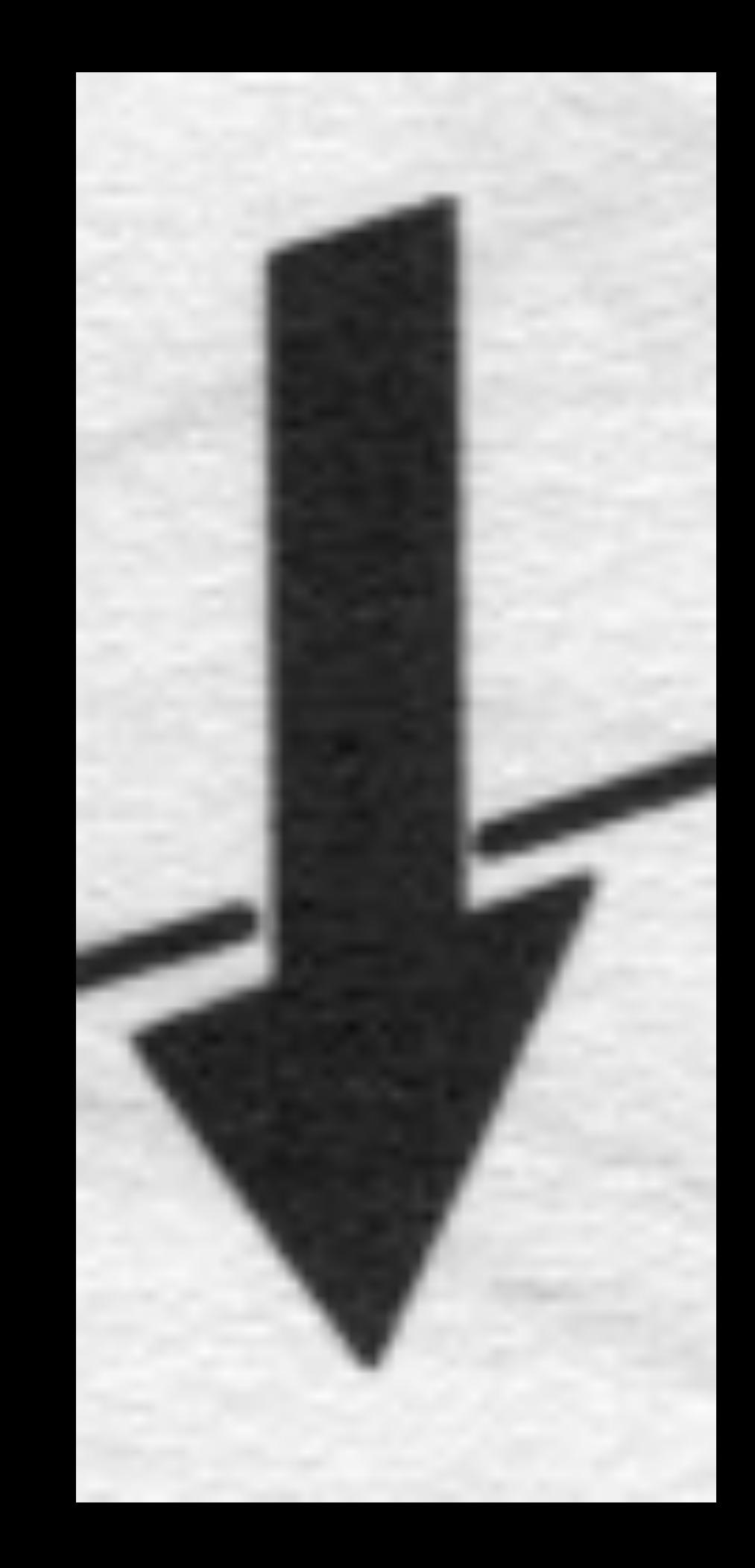

### Functions

- portable and re-usable behaviour • data changes, behaviour can be re-
- used
- functions as data transformation pipelines

## Functions = data transformation pipelines

val addresses = users.filter(.age > 18) .map(\_.address) .sortBy(\_.city)

Build increasingly complex behaviour through a series of transformations driven by composing functions

#### **Imperative vs. Functional Separation of Concerns**

```
public List<String> getErrors(String fileName) throws Exception {
    List <String> errors = new ArrayList\langle);
   BufferedReader reader =new BufferedReader(new FileReader(fileName));
   String line = reader.readLine();
   for (int lineCounter = 0; lineCounter < 100 && line != null;
                       lineCounter++, line = reader.readLine()) {
        if (line.startsWith("ERROR")) errors.add(line);
   return errors;
            public List<String> getErrors(String fileName)
                return Files.lines(Paths.get(fileName))
                            .limit(100). filter(1 -> 1.startsWith("ERROR")).collect(toList());
```
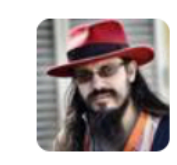

 $\blacktriangle$ 

**Mario Fusco** @mariofusco · Mar 2

17 47

Imp vs. Func example reviewed (thanks for feedback). If you think Imp is unfair and can be improved, show me the code

 $\begin{array}{ccccc}\n\bullet & \bullet & \bullet & \bullet\n\end{array}$ 

throws Exception {

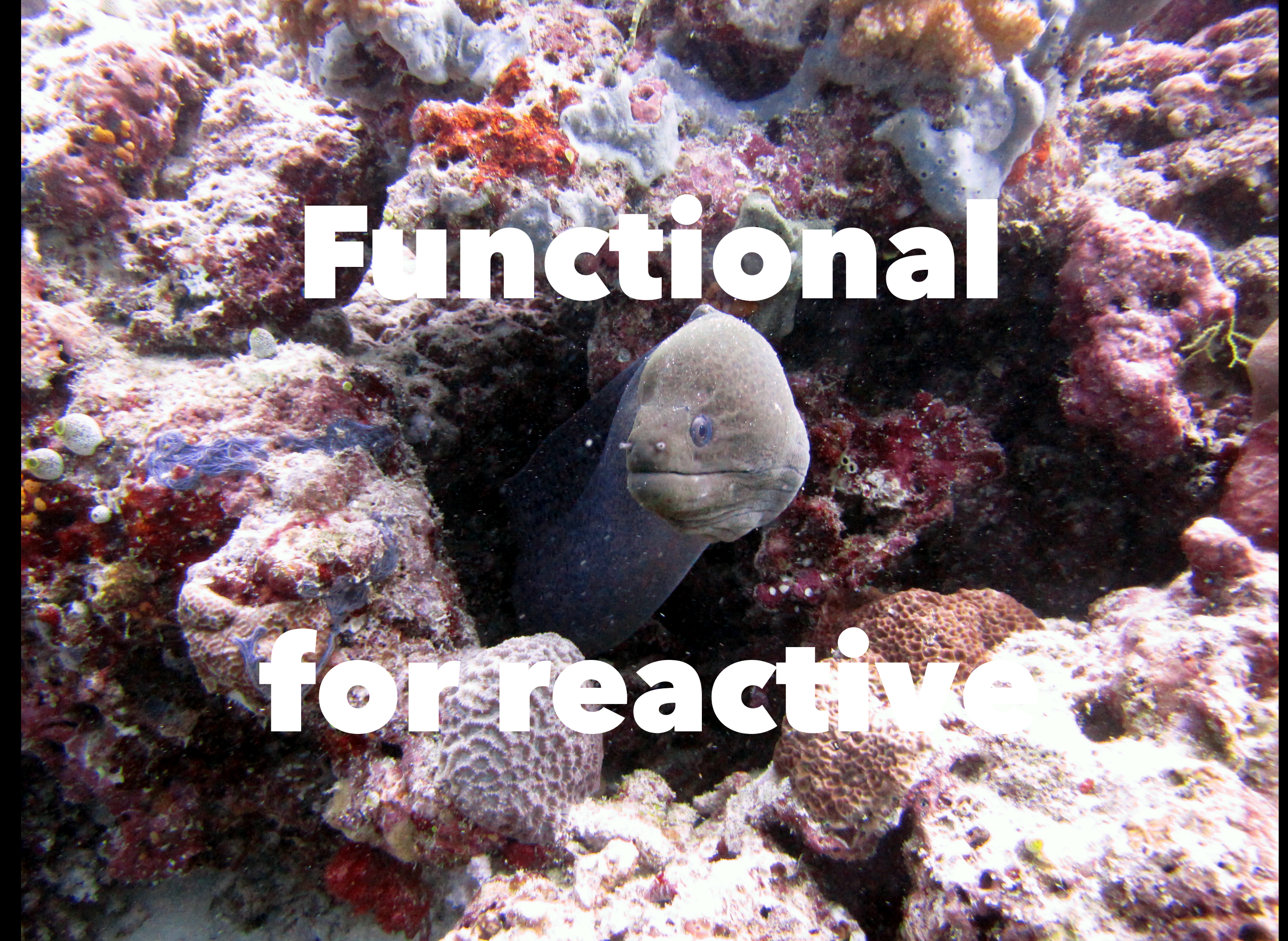

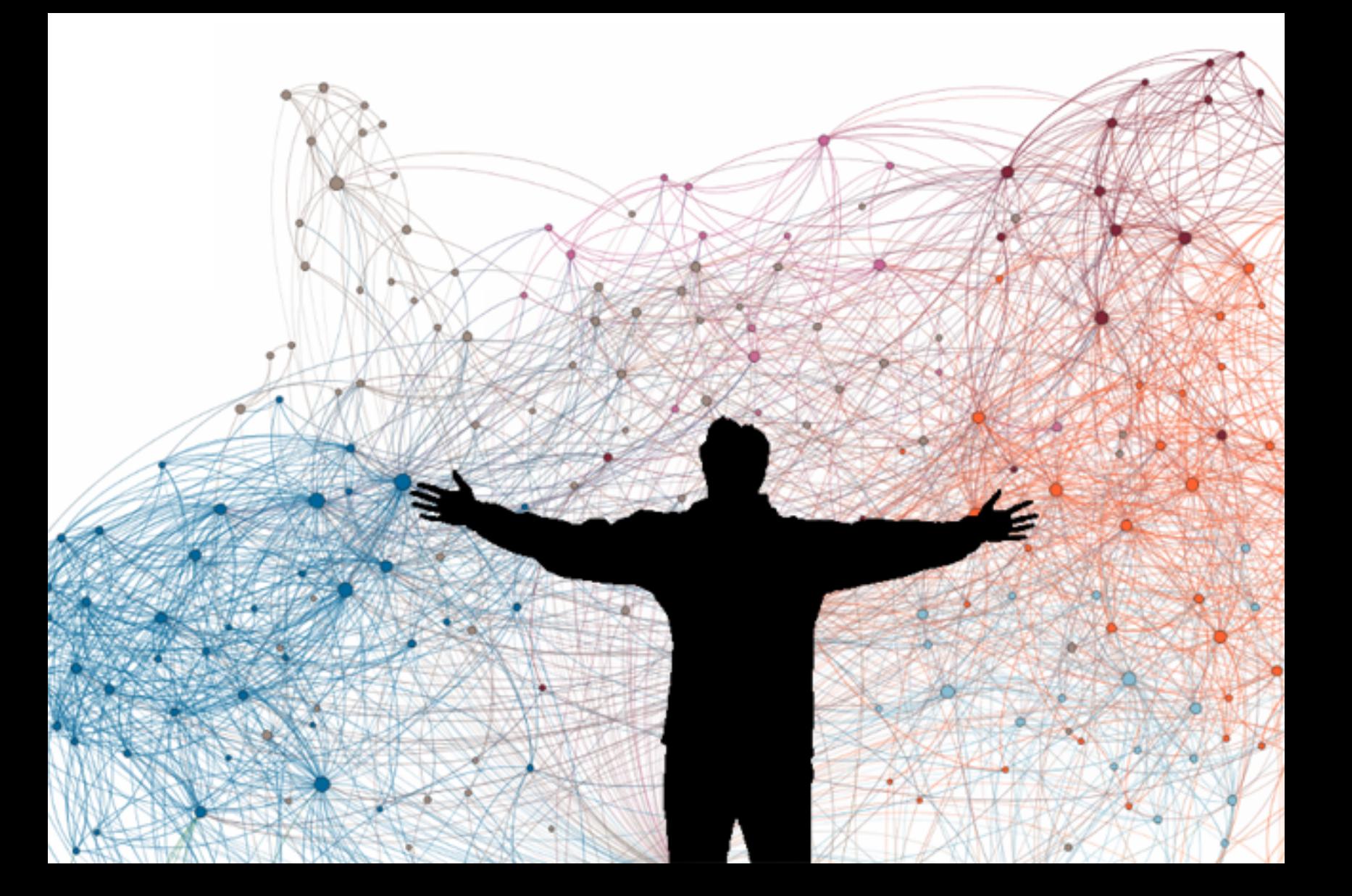

### Reactive applications

- distributed in nature
- to changes
- **asynchronous all the way down**
- need to be resilient to failure, adapt

#### YO DAWG. I HEARD YOU LIKE NODE.JS

#### **SO I PUT CALLBACKS IN YOUR CALLBACKS<br>SO YOU CAN CALL BACK YOUR CALLBACKS.** TROLL, ME@

#### Asynchronous callback hell

```
var fetchPriceList = function() {
    $.get('/items', function(items) {
        var priceList = [];
        items.forEach(function(item, itemIndex) {
            $.get('/prices', { itemId: item.id }, function(price) {
                priceList.push({ item: item, price: price });
                if ( priceList.length == items.length ) {
                    return priceList;
 }
            }).fail(function() {
                priceList.push({ item: item });
                if ( priceList.length == items.length ) {
                    return priceList;
 }
            });
 }
     }).fail(function() {
        alert("Could not retrieve items"); 
    });
}
```
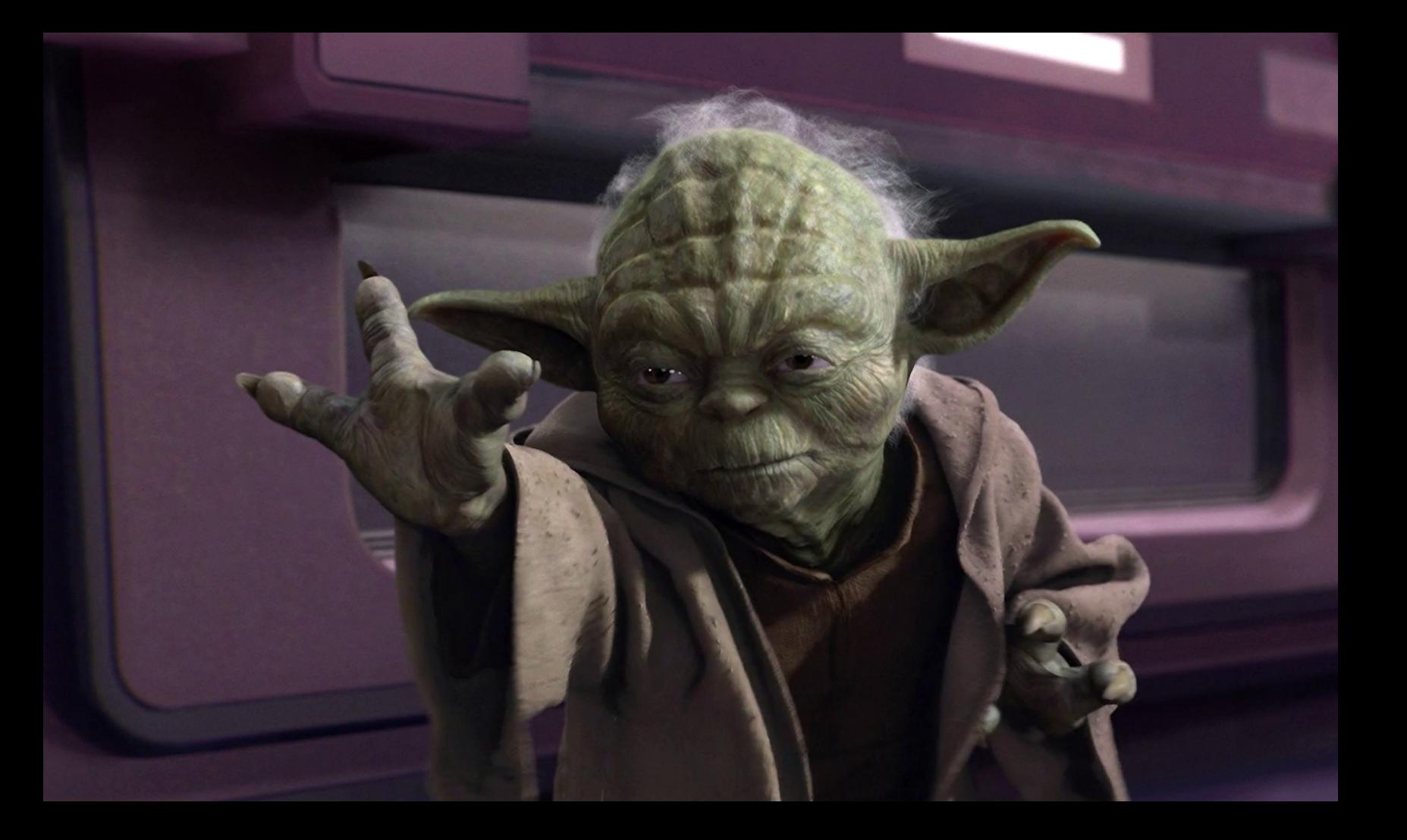

#### Asynchronous & functional

val fetchItems = WS.get("/items").getJSON[List[Item]]() val fetchPrices = WS.get("/prices").getJSON[List[Price]]()

val itemPrices: Future[List[(Item, Option[Price])]] = for { items <- fetchItems prices <- fetchPrices } yield { item -> items.flatMap { item => prices.find(\_.itemId == item.id) } } itemPrices.recover { case ce: ConnectionException => log.error("Could not retrieve items") List.empty

}

# Immutable Function Composition

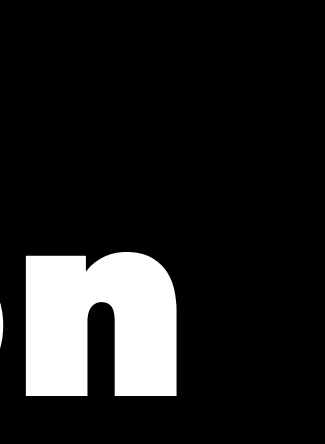

## Thank you

http://www.manning.com/bernhardt @elmanu / manuel@bernhardt.io

Questions?

# Reactive Web Applications

Manuel Bernhardt

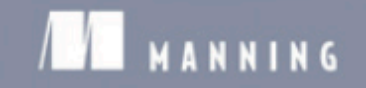

With Scala, Play, Akka, and Reactive Streams